## **UNIVERSIDAD DE ORIENTE NUCLEO DE MONAGAS ESCUELA DE CIENCIAS SOCIALES Y ADMINISTRATIVAS DEPARTAMENTO DE GERENCIA DE RECURSOS HUMANOS**

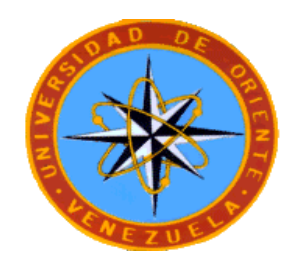

DESARROLLAR UNA APLICACIÓN HIPERMEDIAL DIDÁCTICA QUE APOYE EL PROCESO DE ENSEÑANZA APRENDIZAJE DE LA MATERIA INFORMÁTICA, DIRIGIDO A LOS ESTUDIANTES DE LA CARRERA DE GERENCIA DE RECURSOS HUMANOS DE LA ESCUELA DE CIENCIAS SOCIALES Y ADMINISTRATIVA DE LA UNIVERSIDAD DE ORIENTE NÚCLEO MONAGAS

> Trabajo presentado por: MORELLA DEL VALLE LEÓN MATA Como Requisito Parcial para Ascender a la Categoría de: PROFESOR AGREGADO.

> > Maturín, Abril de 2012

## **CONTENIDO**

<span id="page-1-0"></span>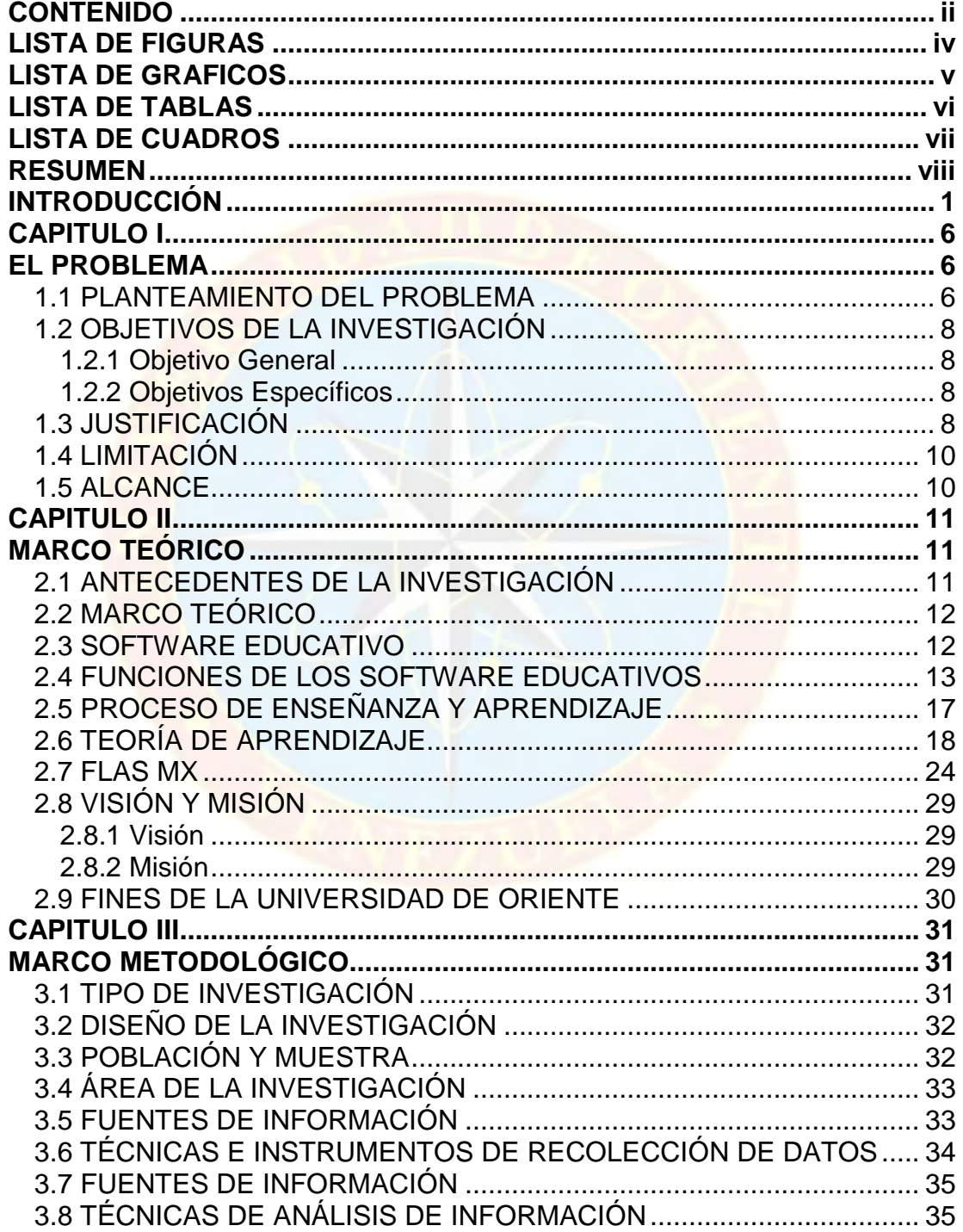

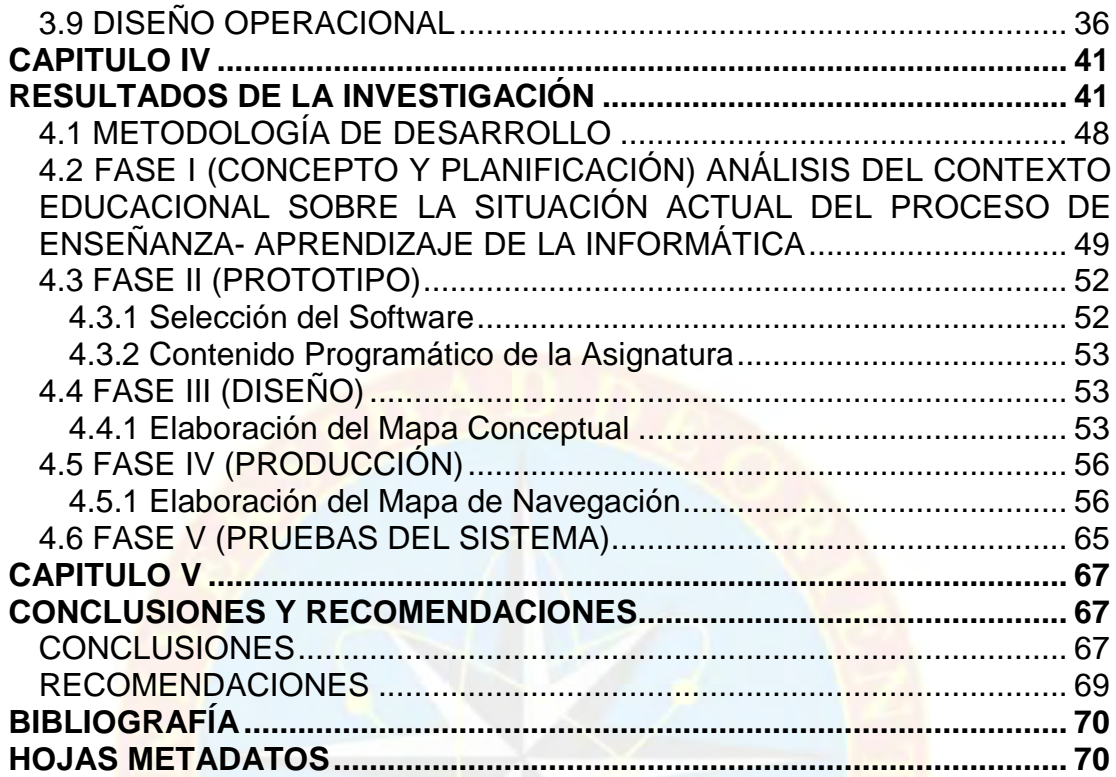

# **LISTA DE FIGURAS**

<span id="page-3-0"></span>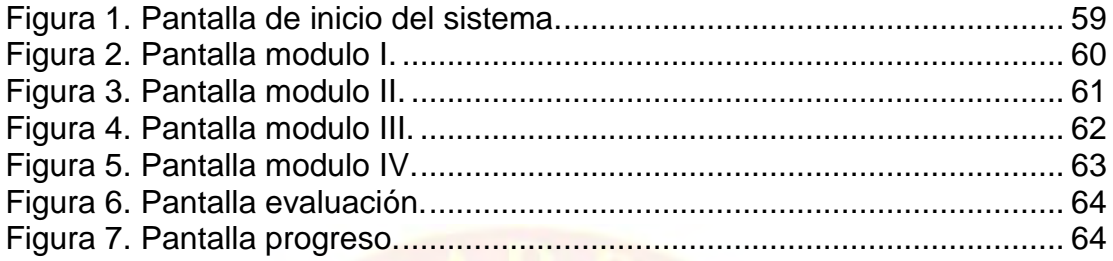

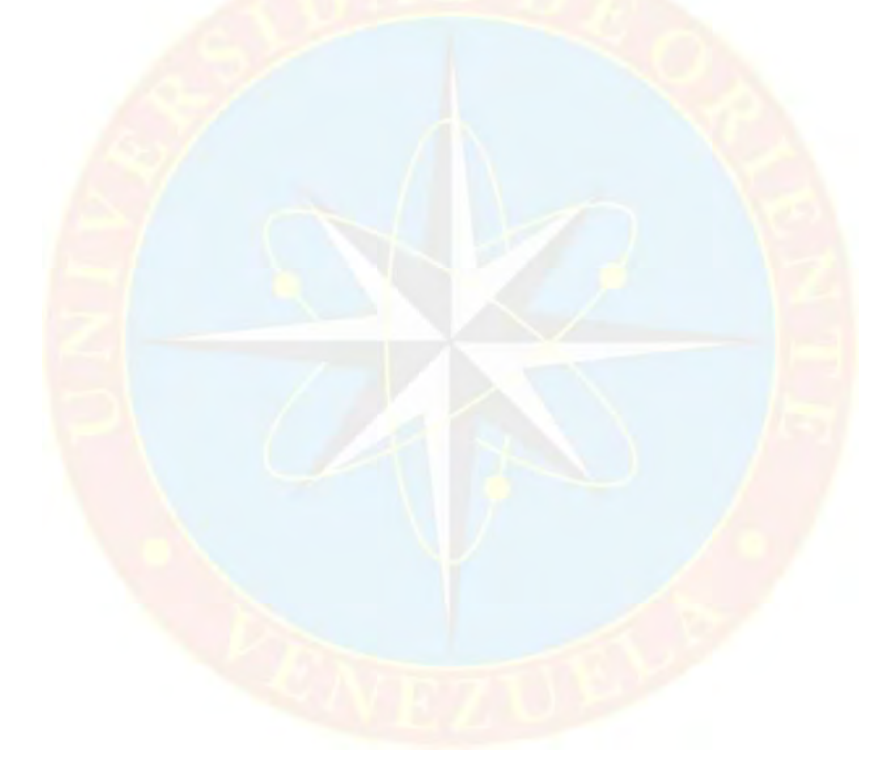

## **LISTA DE GRAFICOS**

<span id="page-4-0"></span>[Gráfico No 1. Proceso de Aprendizaje Significativo. Tomado de: Novak,](#page-26-0)  conocimiento y aprendizaje (1998). [..............................................................](#page-26-0) 20 [Gráfico No 2. Proceso de cambio hacia el nuevo paradigma educativo.](#page-28-0)  [Tomado de: The Digital Economy. \(Tapscott\)...............................................](#page-28-0) 22 [Grafico No 3. Ciclo de Vida de un Software. Tomado de:](#page-43-0) Desarrollo de un [sistema de autoadiestramiento basado en computadora como estrategia](#page-43-0)  [metodológica para la enseñanza de la Física en la U. E. Instituto Creativo](#page-43-0)  [Barcelona, 2000............................................................................................](#page-43-0) 37 Gráfico [4. Mapa conceptual del tutorial.........................................................](#page-60-0) 54 [Grafico 5. Mapa de navegación del tutorial...................................................](#page-64-0) 58

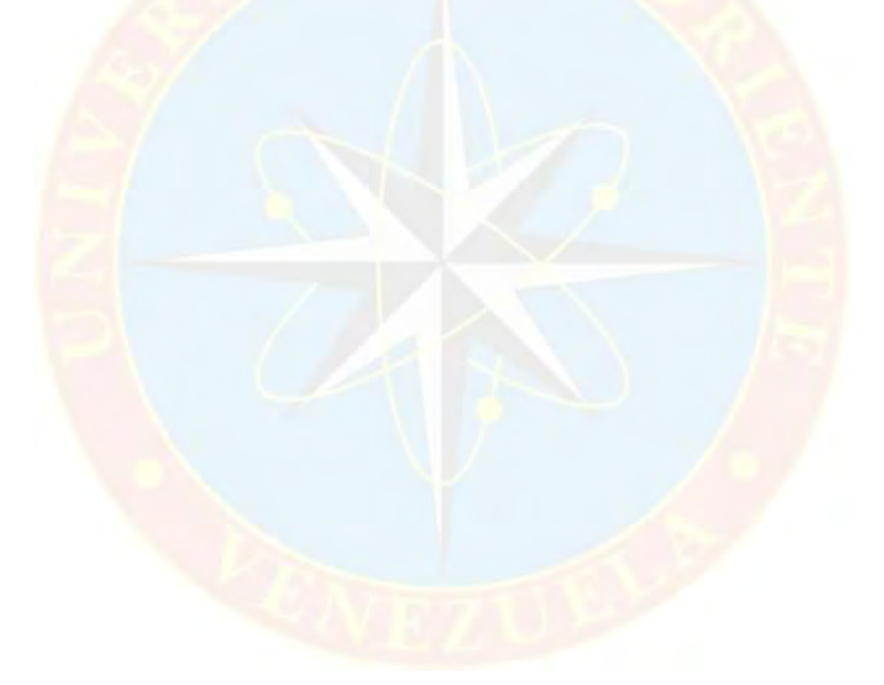

# **LISTA DE TABLAS**

<span id="page-5-0"></span>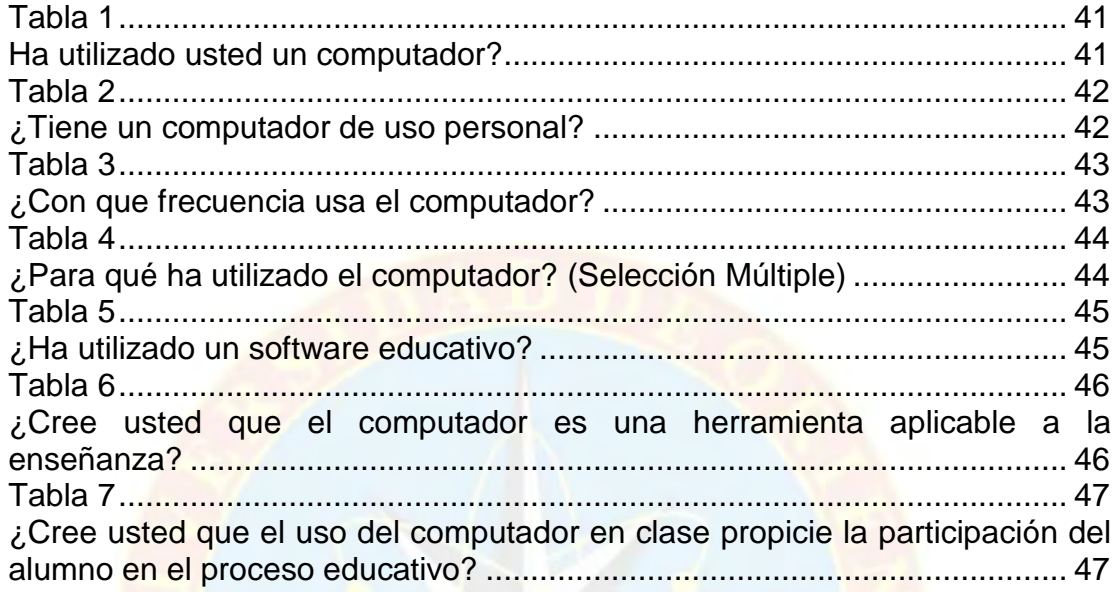

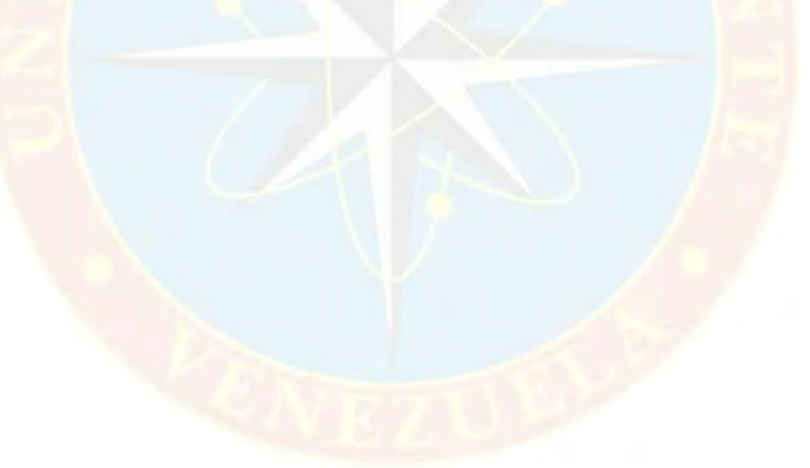

# **LISTA DE CUADROS**

<span id="page-6-0"></span>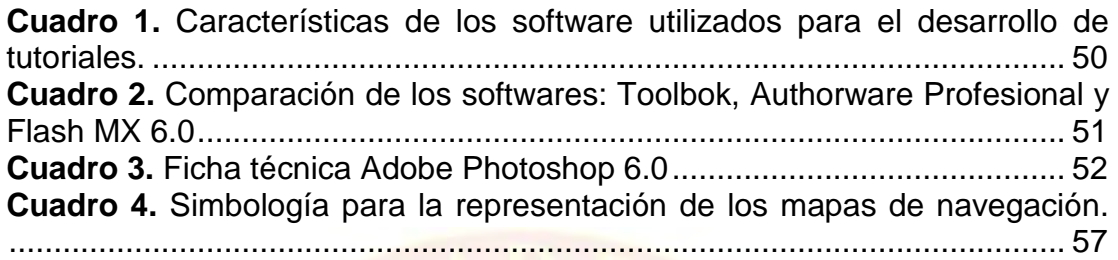

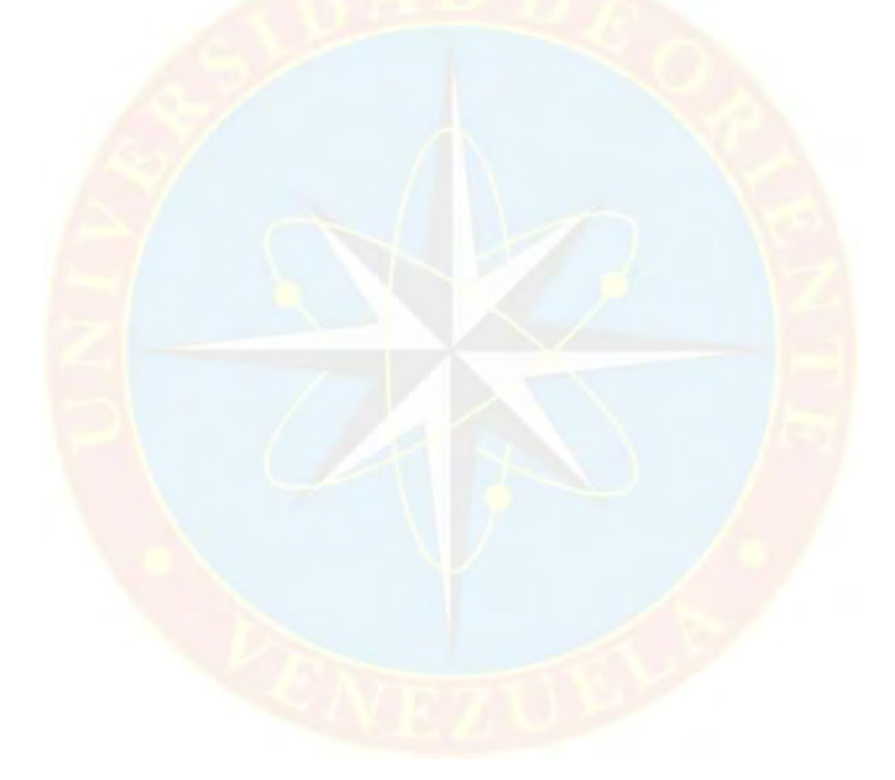

### **UNIVERSIDAD DE ORIENTE NUCLEO DE MONAGAS ESCUELA DE CIENCIAS SOCIALES Y ADMINISTRATIVAS DEPARTAMENTO DE CONTADURIA PÚBLICA**

**DESARROLLAR UNA APLICACIÓN HIPERMEDIAL DIDÁCTICA QUE APOYE EL PROCESO DE ENSEÑANZA APRENDIZAJE DE LA MATERIA INFORMÁTICA, DIRIGIDO A LOS ESTUDIANTES DE LA CARRERA DE GERENCIA DE RECURSOS HUMANOS DE LA ESCUELA DE CIENCIAS SOCIALES Y ADMINISTRATIVA DE LA UNIVERSIDAD DE ORIENTE NÚCLEO MONAGAS**

> Autora: Ing. Morella León. Fecha: Abril 2012

## **RESUMEN**

<span id="page-7-0"></span>La investigación fue desarrollada en la carrera de Gerencia de Recursos Humanos de la Escuela de Ciencias Sociales y Administrativas de la Universidad de Oriente Núcleo Monagas, con el fin de desarrollar un herramienta hipermedial para la enseñanza de la Informática. La estructura de la investigación es: Capitulo I, el problema, los objetivos de la investigación, justificación y limitaciones del mismo; Capitulo II describe el marco teórico y antecedentes de la investigación y la empresa, el Capitulo III, describe la metodología a utilizar que es el ciclo de vida de un software desarrollado por el profesor Carlos de Castro Lozano, debido que abarca los pasos necesarios para desarrollar el proyecto. El tipo de investigación fue de campo y documental, con nivel descriptivo, ya que se harán pruebas de evaluación para prevenir las exigencias del usuario. Para la obtención de información se aplico el instrumento cuestionario en función de los objetivos y la metodología. El resultado de esta investigación permitirá utilizar la computadora cómo estrategia de enseñanza-aprendizaje para motivar al estudio de la Informática I empleando nueva tecnología educativa.

## **INTRODUCCIÓN**

<span id="page-8-0"></span>La siempre se han conocido los medios tecnológicos como la sustitución del hombre en los puestos de trabajos convencionales, con la consecuente elevación de la efectividad del trabajo. En la actualidad la tendencia es a invertir en maquinas que sean capaces de realizar acciones intelectuales. La principal herramienta de esta nueva revolución tecnológica es el ordenador (computadora), el cual se ha hecho lugar importante en los más diversos campos de la vida; desde la ciencia hasta las labores domésticas.

Hablar de computadoras es un tema emocionante en todos los sentidos, por la constante interacción que se tienen con ellas en las tareas diarias que ejecuta el hombre moderno. Y hablar de computadora ligada a la informática es expresar la necesidad del hombre por estar en capacidad de enfrentar los nuevos retos profesionales abriendo paso a las nuevas tecnologías disponibles en el mercado para aprender nuevos conocimientos y así contar con las herramientas necesarias para enfrentar un futuro cada vez más competitivo.

Es de esta misma necesidad de adquirir nuevos conocimientos que se han creado nuevas tecnologías en el campo de enseñanza, tanto para la producción como difusión de información; estas llamadas nuevas tecnologías creadas para desarrollar nuevas habilidades, manejar, interpretar información están actuando como catalizador sobre la sociedad, motivando y acelerando procesos de cambio. Pero el proceso de aprendizaje nunca ha sido un proceso sencillo por las diversas formas de pensar de sus diferentes actores, sino por el contrario un proceso activo por parte del estudiante en interpretar

1

y construir conocimientos partiendo de la información que recibe. Desde siempre los recursos para aprender siempre han estado presentes para facilitarle la enseñanza al docente y el aprendizaje al alumno.

Entre las innovaciones en materia de tecnología informática se encuentran las herramientas multimedia, la hipermedia y el hipertexto, los cuales hoy en día se encuentran ubicados dentro de esa gigantesca red de intercomunicaciones e interconexiones que es Internet. Estos términos se han convertido en palabras de uso cotidiano en los últimos años con relación a los medios de aprendizaje, aunque no son nuevos en el campo educativo, lo parecen por haber ido adquiriendo popularidad en el medio, que han hecho que los educadores tengan la sensación de encontrarse ante algo totalmente desconocido e innovador.

Esta investigación está orientada hacia el desarrollo de estas nuevas tecnologías, y compuesta por cuatro capítulos descritos a continuación:

Capítulo I, donde se plantea el porqué de la necesidad de desarrollar una aplicación hipermedial para apoyar la labor de instrucción al estudiante de la materia Informática en el departamento de Gerencia de Recursos Humanos adscrito a la Escuela de Ciencias Sociales y Administrativas, los objetivos de la investigación, su justificación y limitación.

Capítulo II, se mencionan las investigaciones que sirvieron de apoyo, la metodologías y software para el desarrollo del tutorial, como las bases teóricas y definición de términos.

Capítulo III, Marco Metodológico establece el tipo, nivel y el diseño en el que está enmarcada la investigación, además se presentan las técnicas de

recolección y análisis de los datos empleados para llevar a cabo el proyecto y por último la metodología que se empleará para el desarrollo del tutorial.

En el capítulo IV, se describen en detalle cómo fueron logrados todos los objetivos propuestos para la realización del software de aprendizaje.

En capitulo V se describen las concusiones al termino de la investigación la investigación, y las recomendaciones sugeridas por el autor para su mejor funcionamiento y futuras aplicaciones basándose en las conclusiones.

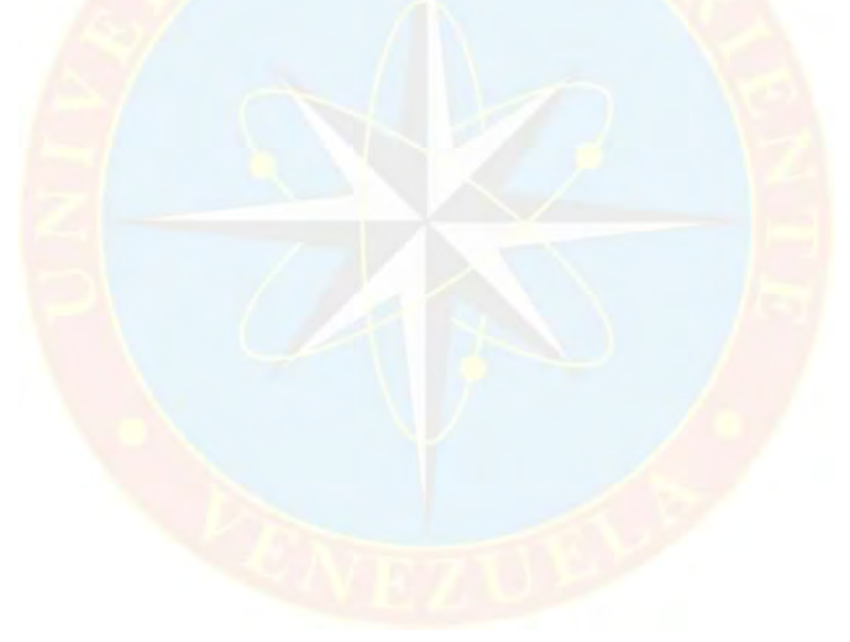

# **CAPITULO I EL PROBLEMA**

### <span id="page-11-2"></span><span id="page-11-1"></span><span id="page-11-0"></span>**1.1 PLANTEAMIENTO DEL PROBLEMA**

El avance en los medio tecnológicos pareciera no tener límites, cosas que hace pocos años parecían inimaginables para el hombre que solo se soñaban en la ciencia ficción son en la actualidad una realidad, que permiten al hombre ampliar sus posibilidades de desarrollo en todas las áreas existentes y creando nuevas que han potencializado las pericias y habilidades humanas.

Una de las áreas con un impacto significativo es la educación, donde la tecnología ha aportado herramientas didácticas que facilitan el proceso cognoscitivo, que permiten adaptar la formación a la actualidad, convirtiéndola en una actividad más entretenida que integra a los alumnos con medios actuales y que aportan un mayor número de funciones aumentando la posibilidad de transmitir el conocimiento y que el mismo repercuta en la enseñanza del educando.

El desarrollo de herramientas didácticas conlleva una serie de aspectos a considerar, especialmente sobre los estudiantes que utilizaran dicho material y las herramientas tecnológicas disponibles. En un mundo en donde Internet tiene mucha influencia, lo hipermedial se presenta entonces como un reto para las y los docentes universitarios. Aprender a usar y diseñar este tipo de recursos es un desafío todavía mayor. Lo hipermedial está a la puerta de un cambio en la filosofía educativa y en los enfoques pedagógicos. En este aspecto hay que considerar ciertos factores que con los métodos tradicionales no se pudieran solucionar.

6

El primero sería la distancia y portabilidad de la información, determinantes a los que el estudiante debe atenerse: asistencia a un lugar predeterminado, tiempo y número de sesiones, ser enseñado en grupo por el profesor, las reglas de la organización.

Otra dimensión del concepto está relacionada con la traslación de los determinantes educacionales: metas de aprendizaje especificadas muy ajustadas; secuencia de enseñanza y lugar; la estrategia para enseñar del profesor individual o de la organización. Dejar de aplicar tales determinantes termina en diseños educacionales cerrados.

Es el caso de la materia Informática que al presentarse en un sistema de aprendizaje cerrado limita las posibilidades de convertir el proceso de aprendizaje en una experiencia fácil y entretenida para los alumnos. Esta realidad representa un ámbito de la enseñanza especialmente propicio para la aplicación de hipermedia. La Universidad de Oriente Núcleo de Monagas requiere de nuevos enfoques que comulguen con los actuales momentos de cambio, la introducción progresiva de nuevas tecnologías, y los mismos cambios tecnológicos y sociales que se están viviendo exigen un giro en la enseñanza universitaria.

Por todo lo expuesto se propone para el proceso de enseñanzaaprendizaje de la materia Informática de la Universidad de Oriente Núcleo Monagas un método más atractivo, fácil y accesible, que consiste en el desarrollo de una aplicación hipermedial para la enseñanza de la materia Informática.

### <span id="page-13-0"></span>**1.2 OBJETIVOS DE LA INVESTIGACIÓN**

#### **1.2.1 Objetivo General**

<span id="page-13-1"></span>Desarrollar una aplicación hipermedial didáctica que apoye el proceso de enseñanza aprendizaje de la materia Informática, dirigido a los estudiantes de la carrera de Gerencia de Recursos Humanos de la Escuela de Ciencias Sociales y Administrativa de la Universidad de Oriente Núcleo Monagas.

### <span id="page-13-2"></span>**1.2.2 Objetivos Específicos**

- **1.** Identificar la situación actual del proceso de aprendizaje de la materia informática.
- **2.** Determinar los requerimientos del nuevo sistema en función de las características de los estudiantes que manejaran la aplicación.
- **3.** Diseñar la aplicación según los requerimientos determinados.
- **4.** Desarrollar la aplicación.
- **5.** Aplicar las pruebas necesarias a la nueva aplicación, y así verificar su funcionamiento y corregir las fallas que pudieran presentarse.

### <span id="page-13-3"></span>**1.3 JUSTIFICACIÓN**

Se ha demostrado en investigaciones que las experiencias de enseñanza desarrolladas con las nuevas tecnologías resultan, en general, muy motivadoras para los alumnos y son eficaces para propiciar el logro de ciertos aprendizajes. En este sentido, las aplicaciones hipermediales, reúnen las características para configurar medios privilegiados para la enseñanza universitaria por excelencia.

Sin duda, las potencialidades que hipermedia ofrece para el aprendizaje y los problemas que la educación tradicional plantea en la actualidad, permitirá garantizar la mejor relación de equilibrio entre la enseñanza universitaria y las nuevas tecnologías, aportado características que contribuyen a mejorar la formación de los alumnos. Entre las bondades más destacadas se puede mencionar.

- La capacidad de almacenamiento masivo de información en medios diversos.
- La posibilidad de acceso rápido y fácil; desde cualquier sitio.
- Alto grado de control por parte del estudiante que hace de hipermedia un entorno de aprendizaje amigable.
- Aporta dinamismo, el alumno tiene la posibilidad de seleccionar el material basándose en criterios tales como relevancia personal, interés, curiosidad, experiencia, necesidades de información o tareas demandadas.
- Proporciona un entorno electrónico que facilita la exploración mediante las conexiones creadas por el autor original y con la posibilidad del estudiante de añadir información y conexiones a la aplicación.
- La capacidad de hipermedia de almacenar información de los logros y competencia del estudiante, El software puede programarse para que, además de grabar la respuesta del estudiante, memorice las trayectorias de los estudiantes, así como el tiempo utilizado en cada pantalla o cualquier otro componente.

### <span id="page-15-0"></span>**1.4 LIMITACIÓN**

Entre las limitaciones que tiene el proyecto tenemos:

- La aplicación hipermedial didáctica está dirigido solo a estudiantes de la carrera de Gerencia de Recursos Humanos de la Escuela de Ciencias Sociales y Administrativa.
- Permitirá hacer seguimiento de los logros, competencia, intereses y necesidades de los estudiantes, a través de la trazabilidad del alumno en la herramienta y el desarrollo de los módulos que miden el avance en cada unidad que ofrece la aplicación.

### <span id="page-15-1"></span>**1.5 ALCANCE**

El desarrollo de la aplicación hipermedial didáctica para la materia de informática de los estudiantes de la carrera de Gerencia de Recursos Humanos de la Escuela de Ciencias Sociales y Administrativa, tendrá en cuenta los siguientes elementos:

- Se fundamento en la metodología para el desarrollo de los sistemas hipermediales, que permitiera el logro de los objetivos de forma estructural.
- La aplicación hipermedial didáctica (hipertexto, audio y video) se desarrollo mediante la utilización del software Adobe Flash MX, la cual suministra todas las funciones y herramientas que facilitan la creación de forma amena y con resultados que captan la atención de los usuarios finales.

• La aplicación permitirá medir el progreso del alumno en el uso de la herramienta, así como en cada unidad.

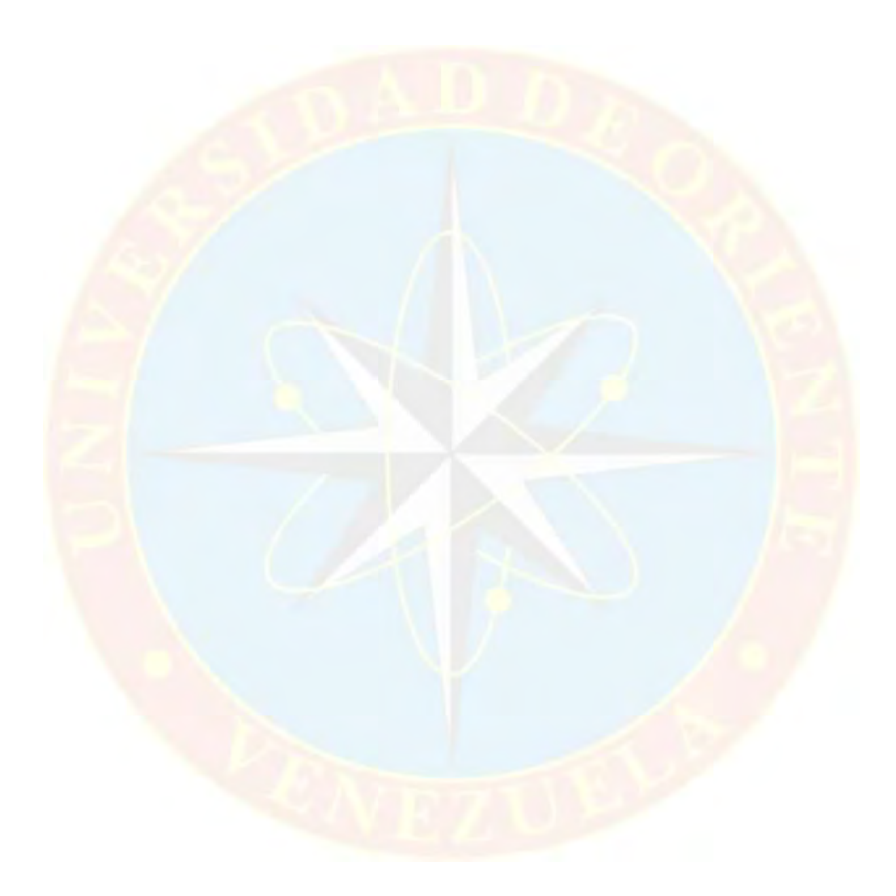

# **CAPITULO II MARCO TEÓRICO**

### <span id="page-17-2"></span><span id="page-17-1"></span><span id="page-17-0"></span>**2.1 ANTECEDENTES DE LA INVESTIGACIÓN**

Las siguientes investigaciones servirán de aporte para llevar a cabo el presente trabajo, mostrando información relacionada con esta para su mejor comprensión y en función de presentar la mejor solución a la problemática planteada:

Anderico, D (2008) Trabajo de Ascenso. Desarrollo un tutorial para la enseñanza de la materia Informática, dirigido a los estudiantes de la carrera de Contaduría Pública de la Escuela de Ciencias Sociales y Administrativa de la Universidad de Oriente Núcleo Monagas. Universidad de Oriente Núcleo Monagas. Maturín. El trabajo de investigación presentado por el autor se basa en el desarrollo de una herramienta hipermedial dirigida a la enseñanza de la materia informática, orienta hacia el uso de las nuevas tecnología aplicadas a la enseñanza y de los software utilizados para el desarrollo de dichas herramientas.

Salas B., M. (2002). Influencia de los Programas Asistidos por Ordenador en el proceso de Enseñanza-Aprendizaje. Universidad Bicentenaria de Aragua. Maracay. Esta investigación tiene como propósito mostrar la influencia de los programas educativos asistidos por ordenador en la enseñanza, ya que la tendencia de la educación es incorporando estos programas como material de apoyo para el proceso enseñanza-aprendizaje. Este permitió comprender cómo la Tecnología Educativa permite al usuario final lograr una mayor interacción pedagógica e instruccional entre el docente

11

y el alumno, así como también además de facilitar la comunicación bidireccional entre ellos.

Silva, O. (2003). Desarrollo de un Tutorial para la enseñanza de la Física dirigido a estudiantes del ciclo básico universitario empleando Tecnología educativa como nueva forma de enseñanza-aprendizaje. En este trabajo se describe de manera detallada la metodología que se utiliza para el desarrollo de un tutorial, definiendo cada una de las etapas y pasos a seguir, los cuales fueron tomados para la realización de esta investigación.

### <span id="page-18-0"></span>**2.2 MARCO TEÓRICO**

#### <span id="page-18-1"></span>**2.3 SOFTWARE EDUCATIVO**

Según Poole (1999):

La ingeniería del software educativo es mucho más que tratar de hacer una combinación artísticamente lograda de ideas docentes apoyadas con tecnología informática. En la última década esta disciplina y campo de práctica se ha convertido en uno de los dominios de trabajo interdisciplinario más retadores, en el cual se ponen en práctica ideas cuyo fin último es lograr que el aprendiz pueda interactuar con ambientes educativos computarizados que agreguen valor a los medios educativos que están disponibles normalmente para favorecer el proceso enseñanza-aprendizaje. (p.32)

Esta definición engloba todos los programas que han estado elaborados con fin didáctico, desde los tradicionales basados en los modelos conductistas de la enseñanza, los de Enseñanza Asistida por Ordenador (EAO), hasta los aun programas experimentales de Enseñanza Inteligente

Asistida por Ordenador (EIAO), que utilizando técnicas propias del campo de los Sistemas Expertos y de la Inteligencia Artificial en general, pretenden imitar la labor tutorial personalizada que realizan los educadores y representan modelos del conocimiento en consonancia con los procesos cognitivos que desarrollan los alumnos.

No obstante según esta definición, más basada en un criterio de finalidad que de funcionalidad, se excluyen del software educativo todos los programas de uso general en el mundo empresarial que también se utilizan en los centros educativos con funciones didácticas o instrumentales como por ejemplo: procesadores de textos, gestores de bases de datos, hoja de cálculos, editores gráficos. Estos programas, aunque puedan desarrollar un empleo didáctico, no han estado elaborados específicamente con esta finalidad.

Hay muchos tipos de materiales educativos computarizados (MECs), cada uno de ellos pensado para cumplir funciones específicas frente a las cuales es posible saber si cumplen con los requerimientos propios del tipo al que pertenecen. De tal manera, el software desarrollado es considerado un material educativo computarizado que cumple requisitos propios de un tutorial, porque representa un libro de instrucciones que guía al usuario a través de una secuencia predeterminada de pasos con el fin de obtener un conocimiento, enfocado en muchos casos en el paradigma de aprendizajes significativos.

## <span id="page-19-0"></span>**2.4 FUNCIONES DE LOS SOFTWARE EDUCATIVOS**

Los programas didácticos, cuando se aplican a la realidad educativa, realizan las funciones básicas propias de éstos medios en general y además, en algunos casos, según la forma de uso que determina el profesor, pueden proporcionar funcionalidades específicas.

Poole (1999), expresa: como ocurre con otros productos de la actual tecnología educativa, no se puede afirmar que el software educativo por si mismo sea eficiente o deficiente, todo dependerá del uso que de él se haga, de la manera cómo se utilice en cada situación concreta. En última instancia su funcionalidad y las ventajas e inconvenientes que pueda comportar su uso serán el resultado de las características del material, de su adecuación al contexto educativo al que se aplica y de la manera en que el docente organice su utilización. Entre sus funciones tenemos:

- 1. Función Informativa: La mayoría de los programas a través de sus actividades presentan unos contenidos que proporcionan una información estructurada de la realidad a los estudiantes. Como todos los medios didácticos, estos materiales representan la realidad y la ordenan. Los programas tutoriales, los simuladores y especialmente, las bases de datos, son los programas que realizan de manera eficaz una función informativa.
- 2. Función Instructiva: Todos los programas educativos orientan y regulan el aprendizaje de los estudiantes debido a que, explícita o implícitamente, promueven determinadas actuaciones de los mismos encaminadas a facilitar el logro de unos objetivos educativos específicos. Además condicionan el tipo de aprendizaje que se realiza, por ejemplo, pueden disponer un tratamiento global de la información (propio de los medios audiovisuales) o a uno secuencial (propio de los textos escritos). Con todo, si bien el ordenador actúa en general como mediador en la construcción del conocimiento y el metaconocimiento de

los estudiantes, son los programas tutoriales los que realizan de manera más explicitas ésta instrucción, porque dirigen las actividades de los aprendices en función de sus respuestas y progresos.

- 3. Función Motivadora: Generalmente los estudiantes se sienten atraídos e interesados por todo el software educativo, porque los programas suelen incluir elementos para captar la atención de los alumnos, mantener su interés y, cuando sea necesario, focalizarlo hacia los aspectos más importantes de las actividades. Por lo tanto la función motivadora es una de las más importantes características de este tipo de materiales didácticos, y resulta útil para los docentes.
- 4. Función Evaluadora: La interactividad propia de estos materiales, que le permite responder inmediatamente a las respuestas y acciones de los estudiantes, les hace especialmente adecuados para evaluar el trabajo que va realizando con ellos. Esta evaluación pude ser de dos tipos:
	- Implícita, cuando el estudiante detecta sus errores, se evalúa, a partir de las respuestas que le da el ordenador.
	- Explicita, cuando el programa presenta informes valorando la actuación del alumno. Este tipo de evaluación sólo la realizan los programas que disponen de módulos específicos
- 5. Función Investigadora: Los programas no directivos, especialmente las bases de datos, simuladores y programas constructores, ofrecen a los estudiantes interesantes entornos donde investigar: buscar determinadas informaciones, cambiar los valores de las variables de un sistema, etc. Además, tanto estos programas como las herramientas pueden proporcionar a los profesores y estudiantes instrumentos de gran utilidad para el desarrollo de trabajos de investigación que se realicen básicamente al margen de los ordenadores.
- 6. Función Expresiva: Dado que los ordenadores son unas máquinas capaces de procesar los símbolos mediante los cuales las personas representan los conocimientos y se comunican, sus posibilidades como instrumento expresivo son muy amplias. Desde el ámbito de la informática que se está tratando, el software educativo, los estudiantes se expresan y se comunican con el ordenador y con otros compañeros a través de las actividades de los programas y, especialmente, cuando utilizan lenguajes de programación, procesadores de textos, editores de gráficos.
- 7. Función Metalingüística: Mediante el uso de los sistemas operativos (MS/DOS, WINDOWS) y los lenguajes de programación (BASIC, LOGO) los estudiantes pueden aprender los lenguajes propios de la informática.
- 8. Función Lúdica: Trabajar con los ordenadores realizando actividades educativas es una labor que a menudo tiene unas connotaciones lúdicas y festivas para los estudiantes. Además, algunos programas refuerzan su atractivo mediante la inclusión de determinados elementos lúdicos, con lo que potencian aún más esta función.
- 9. Función Innovadora: Aunque no siempre sus planteamientos pedagógicos resulten innovadores, los programas educativos se pueden considerar materiales didácticos con esta función porque utilizan una tecnología recientemente incorporada a los centros educativos y, en general, suelen permitir muy diversas formas de uso. Esta versatilidad abre amplias posibilidades de experimentación didáctica e innovación educativa en el aula.

El software construido, posee muchas de las funciones descritas anteriormente, siendo la más importante, la función instructiva debido a que permite regular el aprendizaje de los estudiantes, promoviendo actuaciones encaminadas a facilitar el logro de objetivos educativos específicos, a pesar de la ausencia de bases de datos que ofrecen al usuario la función investigadora.

### <span id="page-23-0"></span>**2.5 PROCESO DE ENSEÑANZA Y APRENDIZAJE**

A través de la historia humana, las personas han aprendido, en la mayoría de los casos sin preocuparse en absoluto por la naturaleza del proceso. Los padres les enseñaban a sus hijos y los maestros artesanos a los aprendices; éstos adquirían conocimientos y los que los transmitían sentían poca necesidad de comprender la teoría del aprendizaje. La enseñanza sólo se avocaba a mostrar cómo hacer las cosas, gratificando o reprimiendo al alumno dependiendo del caso, sin seguir un patrón, sistema o proceso.

Al formalizarse la educación en la escuela y al mismo tiempo se crearon ambientes especiales para facilitar la manera de aprender, los docentes comprendieron la ineficiencia de la enseñanza escolar. Se tomó precaución por temas que fueron más allá de lo cotidiano en una tribu o sociedad tales como: la literatura, aritméticas, lectura, idiomas, historia; los cuales parecían de poco interés e importancia para el aprendiz en la resolución de problemas del quehacer diario. En el modo en que un educador elabora su plan de estudio, selecciona sus materiales de apoyo, y escoge sus técnicas de instrucción, depende, en gran parte de cómo define el "aprendizaje". Por lo tanto, una teoría sobre éste puede funcionar como un dispositivo analítico; sus exponentes pueden utilizarlo para evaluar la calidad de una situación escolar dada.

Basado en lo anteriormente descrito, el proceso de enseñanzaaprendizaje representa una base fundamental en el software construido, debido al desarrollo evolucional que éste ha presentado desde su inicio y cuya actualización no debe frenarse en los actuales momentos, dónde la revolución tecnológica ocupa un lugar privilegiado en la educación.

## <span id="page-24-0"></span>**2.6 TEORÍA DE APRENDIZAJE**

Las teorías fueron erróneamente consideradas en la época científica como conjeturas indefinidas e indefendibles, que existían antes de las evidencias y los métodos científicos. Para Novak (1998), Las teorías son ideas que explican por qué un conjunto de fenómenos del universo se comportan del modo en que lo hacen". (p.27)

La enseñanza sin éstas no se traduciría en aprendizaje. Ausbel, presento éste proceso con una explicación teórica bajo las premisas cognoscitivas; una de éstas es la existencia de una estructura formada por las creencias y conceptos que tiene el individuo, agrupadas a un conocimiento previo a la instrucción, lo cual integra y procesa la información. Para Skinner el aprendizaje vendría hacer el producto de un cambio observable y permanente de conducta, y la enseñanza es la disposición de contingencia de reforzamiento que permiten acelerar el aprendizaje.

Ausbel como representante de escuela cognoscitiva planteaba el proceso de aprender cómo la relación entre el conocimiento del individuo y su experiencia afectiva, dando como resultado el aprendizaje significativo, siendo éste último, la meta de los programas educativos asistidos por ordenador. Para Novak (1998), éste posee tres requisitos:

- 1.-Unos conocimientos previos relevantes, se dice, el aprendiz debe conocer información que se relacione de forma no trivial con la que han de aprender.
- 2.-Un material significativo, lo que quiere decir, que se deben contener conceptos y proposiciones importantes.
- 3.-El estudiante debe decidir aprender de forma consciente y deliberada al establecer una relación no común entre los nuevos conocimientos y los que ya conoce.

El gráfico 1, representa el proceso de aprendizaje significativo según Novak (1998). Traduce que los diferentes tipos de aprendizaje permiten la adquisición de la información suministrada, y éstos a su vez influyen en los significados almacena

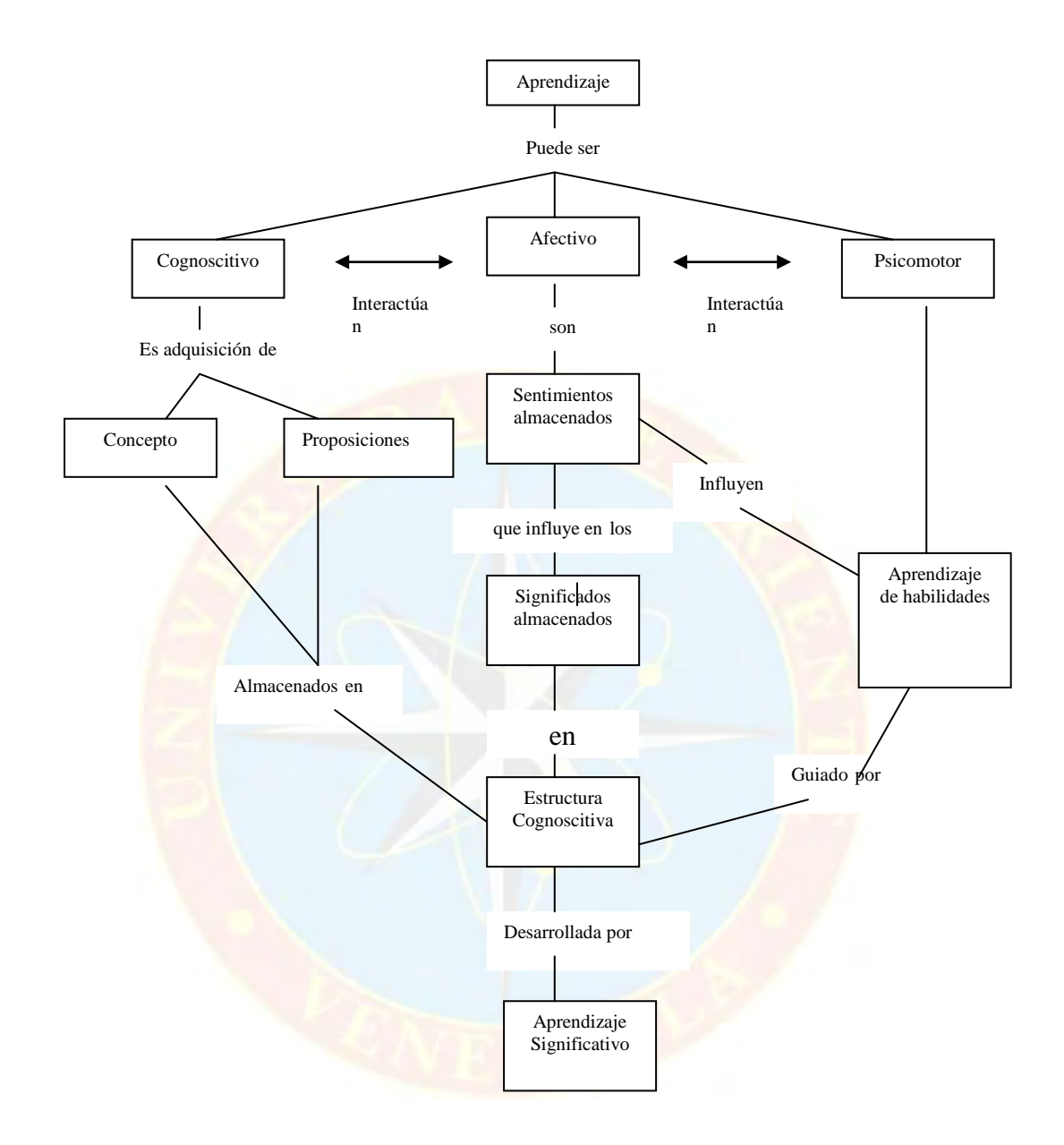

<span id="page-26-0"></span>Gráfico No 1. Proceso de Aprendizaje Significativo. Tomado de: Novak, conocimiento y aprendizaje (1998).

Por otra parte, Tapscott (1999) citado en Moreno (2001) ha realizado un análisis esquemático dónde expone seis (6) aspectos principales que describen la transformación de la educación y su proceso cómo respuesta a la demanda de una economía digital, proceso de cambio hacia el nuevo paradigma educativo (ver grafico No 2).

Al analizar el gráfico que presenta Tapscott (1999) se da en primer lugar una relación simbiótica entre el trabajo y el aprendizaje, porque en la medida que se realiza el trabajo basado en el conocimiento, la persona que ejecuta está aprendiendo, debido a que la práctica continúa permite el aprendizaje significativo y eficiente. Como segundo tema plantea cómo reto desaparecer la brecha existente la etapa del aprendizaje, la formación profesional y finalmente la incorporación al trabajo manteniendo al individuo actualizado y competitivo constantemente. El tercer punto es la tendencia hacia el aprendizaje fuera del sistema formal, debido a la educación tradicional estancada que no ha evolucionado lo suficiente para satisfacer las demandas educativas, por lo tanto se hace necesario dirigirse a la obtención de éste mediante las aulas virtuales. El cuarto aspecto es el proceso lento de re-invención de las instrucciones tradicionales, éstas no se han podido emparejar con el ritmo exigido por la nueva sociedad del conocimiento, por lo que la Internet se ha convertido en el punto clave para la adquisición de información global educativa. El quinto elemento es el consenso o la reducción del volumen de herramientas para entender la necesidad de crear organizaciones de aprendizaje, en otras palabras que las empresas incorporen programas de estudios en sus instalaciones que le permitan mantener un proceso continuo de mejorar sus actividades de producción mediante la actualización del conocimiento técnico, de su entorno y de la competencia económica. El último punto, implica el uso de herramientas tecnológicas de la informática y las telecomunicaciones como aspecto clave para el cambio educativo. En tal sentido, el programa desarrollado presenta los seis aspectos descritos anteriormente, porque fue diseñado a través de la utilización de tecnología educativa dónde se pretende desaparecer las deficiencias que se presentan en el paradigma del proceso educativo actual, tomando en cuenta la formación del individuo en diferentes ámbitos manteniéndolo actualizado y competitivo.

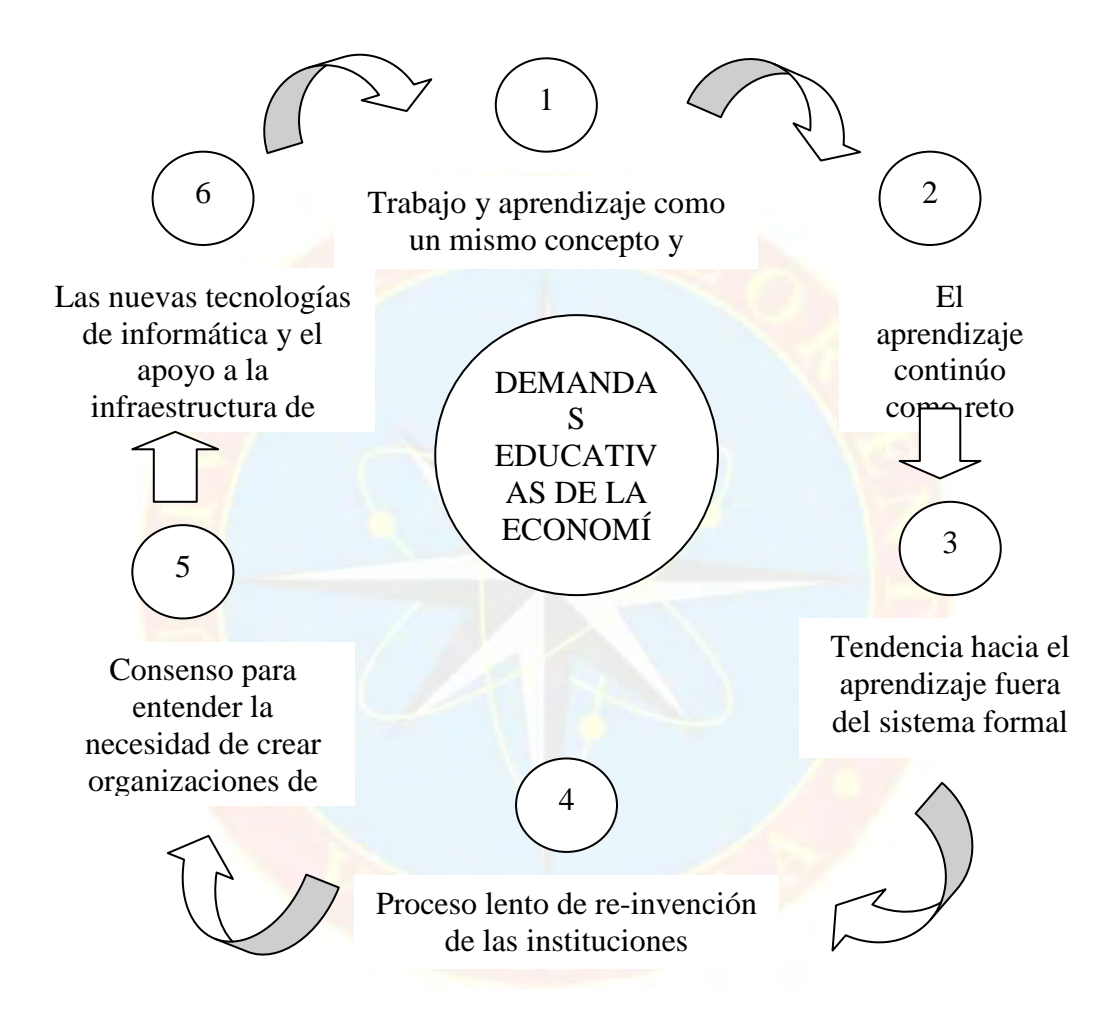

<span id="page-28-0"></span>Gráfico No 2. Proceso de cambio hacia el nuevo paradigma educativo. Tomado de: The Digital Economy. (Tapscott).

## **EL SOFTWARE COMO HERRAMIENTA DE APOYO EN EL PROCESO DE ENSEÑANZA-APRENDIZAJE**

El proceso de enseñanza-aprendizaje ha sufrido muchos cambios a nivel mundial, y en Venezuela las modificaciones y aplicación de multiplicidad de modelos ha hecho de la educación tradicional una mezcla de técnicas de apoyo a la instrucción que incluso hoy en día muchos docentes no tienen noción de ellas o simplemente no las saben aplicar adecuadamente y se han convertido en educadores que rechazan el cambio, y el mayor de éstos que parece ser uno de los más difíciles a pesar de la relativa penetración en la educación es la computación, e inmersa en ella los programas denominados "Software Educativos", los cuales son producto de la revolución informática que permite al alumno prepararse adecuadamente para una sociedad tecnológica.

Por consiguiente, Novak (1998); propone analizar éste fenómeno educativo, enfocando éste proceso dependiendo de los métodos y supuestos en que se basa el estudiante para favorecer su aprendizaje; dentro de éste se habla del dirigido por el docente y el autodirigido (autoaprendizaje). En ambos casos éstos programas permiten cumplir o apoyar funciones educativas que son difíciles o no son posibles de lograr con los medios y materiales tradicionales.

Actualmente el Software Educativo es visto más como un usurpador del puesto del docente que como un material de apoyo a la instrucción. El trato humano que un instructor ofrece al educando no se puede reemplazar ni siquiera comparar con estos programas puesto que el educador puede crear y administrar ambientes de aprendizaje significativo para el estudiante, y al mismo tiempo que sean relevantes y pertinentes a lo que se desea aprender.

Dwyer (1974) da un nuevo paso en cuanto a materiales educativos computarizados y los clasifica en dos tipos: Algorítmicos y Heurísticos. En el primero, el aprendizaje se da a través de la transmisión de conocimientos, desde quien posee la información hacia quien la desea obtener y donde el diseñador se encarga de programas actividades que lleva de la mano al estudiante, desde el punto en que se encuentra su conocimiento hasta dónde él desean llegar, asimilando significativamente los datos suministrados. En el segundo, predomina el aprendizaje vivencial, por descubrimiento, y por ensayo y error; porque el diseñador crea ambientes con situaciones que el alumno se ve forzado a explorar mediante conjeturas, éste debe partir de la experiencia, además de exponer sus ideas para someterlas a prueba teniendo en cuenta que el alumno puede ser protagonista de su propio aprendizaje.

El último punto descrito anteriormente, es el que se desea alcanzar en el software realizado, dado que este tipo de programas que incorporan al computador como medio educativo fortalece el proceso de enseñanzaaprendizaje, debido a que proporciona al estudiante diferentes cualidades significativas, entre las cuales destaca el aprender de sus propios errores, entre otros.

#### <span id="page-30-0"></span>**2.7 FLAS MX**

Flash MX es la herramienta de Macromedia para realizar presentaciones multimedia en la red de forma profesional. En esta nueva versión, Flash MX ha ampliado la programación para convertirla en una potente herramienta multimedia válida para todos los entornos. Inicialmente Macromedia Flash fue creado con el objeto de realizar animaciones vistosas para la Web, así como para crear GIFs animados. .

Según Nysquit (2000). "Flash debe sus raíces a una pequeña compañía llamada FutureSplash que fue adquirida por Macromedia, en 1997 para complementar su programa Director que sirve para la creación de producciones multimedia interactivo, títulos de CD/DVD, etc." (p.25).

Las nuevas características que ofrece flash MX 6.0 proporcionan capacidades mejoras para la creación de ilustraciones e interactividad para la publicación del flujo de trabajo. Es el formato estándar para gráficos de vectores y animación, permitiendo una sofisticada animación interactiva sin necesidad de una compleja programación. Como Flash crea gráficos basados en vectores, los archivos que genera bajan a una velocidad mayor que los formatos de imagen de mapa de bits, como GIFS y JPEGs.

Además, el formato de Flash, cuenta con la tecnología de flujo continuo de datos, es decir, que las películas Web empiezan a reproducirse al mismo que se están bajando de la red y las aplicaciones son aún más rápidas, de este modo los usuarios no tienen que esperar que la película cargue para empezar con la interactividad. El trabajo para construir una película incluye el dibujo o la importación de una ilustración., su organización en el escenario y su animación con la línea de tiempo. La película puede hacerse interactiva utilizando acciones que haga que ésta responda a determinados eventos de cierta manera.

El ambiente de autorías ofrece una serie completa de herramientas para crear animaciones. Las herramientas de dibujo y texto permiten crear imágenes desde cero y además, Flash puede también importarlas desde otros programas gráficos como Frenad e Ilustrador, así como mapas de bits creados en photoshop. La timeline (línea de tiempo) de flash permitirá aplicar animaciones e interacciones complejas a las películas. Las películas son imágenes y animaciones. Aunque están compuestas principalmente por imágenes vectoriales, también pueden incluir imágenes de bits y sonidos importados. Estas pueden incorporar interacciones para permitir la introducción de datos de los espectadores, creando películas no lineales que puedan interactuar con otras aplicaciones.

### **2.3 ANTECEDENTES DE LA EMPRESA**

### **CREACIÓN DE LA UNIVERSIDAD DE ORIENTE**

Fue en Cumaná, lugar de la geografía nacional que vio nacer a la Universidad de Oriente, donde se fundó, en 1515, la primera escuela de Venezuela. Y fue allí donde, desde comienzo de la colonia, se desarrollaron actividades docentes que influyeron notablemente en la región y condujeron la creación de estudios a nivel superior. Así desde 1759 a 1782, funcionaron cátedras de Latín, Filosofía, Escolástica Moral y Teología..El día 12 de abril de 1812, el Ayuntamiento unificó las cátedras que venían funcionando aisladamente y solicitó la creación de la universidad. A esto accedió, ese mismo año, la Legislatura de la Provincia de Cumaná estableciéndose la Universidad en el antiguo convento de San Francisco. Esa universidad en el convento de San Francisco comenzó a funcionar el 11 de mayo de 1812. Lamentablemente la caída de la Primera República interrumpió sus labores cuando apenas comenzaba. Esta universidad cumanesa de 1812 es la que históricamente se ubica como una de las precursoras de la Universidad de Oriente.

Exceptuando otros intentos, que no lograron hacerse permanentes. El Oriente de la República careció de Institutos de Educación Superior, a pesar de haber sido siempre un anhelo de sus pueblos la existencia y el funcionamiento de una Universidad. Sin embargo ese anhelo se vio satisfecho el 21 de noviembre de 1958, cuando por Decreto Ley N° 459 dictado por el Gobierno Provisorio del Dr. Edgar Sanabria y siendo Ministro de Educación el eminente educador Dr. Rafael Pizani, se crea la Universidad de Oriente.

Con fecha 26 de Junio de 1959, ya bajo el nuevo gobierno constituido por el Sr. Rómulo Betancourt, el Ministro de Educación en cumplimento de lo dispuesto en el referido Decreto N° 459 de la Junta de Gobierno, dictó su Resolución N° 667 creando la Comisión Organizadora de la Universidad de Oriente integrada por cinco miembros nombrados por el Ejecutivo nacional, quienes designaron en su seno un Presidente y un Vicepresidente.

La comisión presentó al Ministro de Educación un anteproyecto de organización que fue aprobado en sus líneas generales y de acuerdo con el cual se iniciaron en Cumaná los primeros Cursos básicos con carácter experimental, el 12 de febrero de 1960. El próximo paso legal en la formación de la Universidad de Oriente estuvo dado por la promulgación del Reglamento de Decreto Ley de su creación, o sea el instrumento por medio del cual debía encaminarse el funcionamiento de la Universidad.

El Decreto correspondiente emanado de la presidencia de la República en Consejo de Ministros y signado con el No 517, fue dictado con fecha 26 de mayo de 1961. Este primer Reglamento de solo tres artículos, dejo establecido la personalidad jurídica propia y la autonomía patrimonial de la Universidad de Oriente, y otorgada facultades a la Comisión Organizadora, de su Presidente, Vicepresidente y Secretario fuesen asimiladas respectivamente, a la de los Consejos Universitarios, Rector, Vicerrector y Secretario de la Universidad en cuanto a aplicación parcial de la ley de universidades.

No obstante, y sin perjuicio de cierta autonomía administrativa, la dependencia docente y técnica del Ministerio de Educación quedó allí fijada, al requerirse la aprobación previa por el Ministerio de la reglamentación relativa a la organización y funcionamiento de las distintas dependencias y servicios anexos. En la práctica la libertad de actuación fue mucho más allá de lo que el rigor legal parecía permitir.

Dado el desarrollo de Escuelas y Cátedras y el crecimiento vertiginoso de la Universidad en todos los campos, se fue haciendo cada vez más imprescindibles la necesidad de dotarla de una legislación más adecuada y, en efecto, el 11 de Febrero de 1964 se promulgo por el Presidente de la República, en consejo de Ministros, el Decreto No 1170, que después de reconocer el éxito alcanzado por el Instituto en su etapa previa de organización y la validez de su sistema diferenciado del vigente en las universidades nacionales, justifica la continuidad de los métodos experimentales empleados y, a los fines de perfeccionar su funcionamiento, dicta un nuevo y más amplio reglamento de decreto Ley de Creación de la Universidad de Oriente, con disposiciones legales que, aunque todavía insuficientes, planifican más adecuadamente el funcionamiento y desarrollo de la universidad, y mejoran las bases jurídicas. Este reglamento, por supuesto, derogó el del 26 de mayo de 1961.

Los organismos de gobierno y administración de la universidad de oriente son: La Junta Superior Universitario, el Consejo Universitario, el Rector, el Vicerrector Académico, los Consejos de Núcleo, los Decanos de Núcleo, los Consejos Científicos de Institutos, los Directores de Institutos, los Consejos de Escuela, los Directores de Escuelas, los Consejos de Coordinación de Unidades de Estudios Básicos, los Directores de las Unidades Básicas y los Jefes de Departamento.

Actualmente, la infraestructura física del Núcleo de Monagas tiene su sede principal en el Campus Los Guaritos, en Maturín, cuya primera etapa fue inaugurada el 21 de agosto de 1990. En estas instalaciones funcionan los Cursos Básicos y escuelas profesionales que conforman la oferta académica del Núcleo, así como los diferentes servicios estudiantiles que dispensa la Universidad.

El Núcleo de Monagas depende del rectorado ubicado en la ciudad de Cumaná Estado Sucre. La estructura organizativa de la institución está integrada por: El Decanato, en donde se encuentra la autoridad máxima del Núcleo y dos Coordinaciones, la Académica y la administrativa. De la Coordinación Académica dependen cinco escuelas: Ingeniería en Petróleo, Agronomía, Zootecnia, Ciencias Sociales y administrativas y una Dirección de Cursos Básicos.

### <span id="page-35-0"></span>**2.8 VISIÓN Y MISIÓN**

#### <span id="page-35-1"></span>**2.8.1 Visión**

Consolidarse como una institución de excelencia en la docencia, investigación y extensión, que responda eficaz y oportunamente a las exigencias de su entorno y a la demanda de cambios e innovaciones que caracterizan a nuestra época. (Tomado del curso Capacitación Docente. UDO)

### <span id="page-35-2"></span>**2.8.2 Misión**

Ser rectora en la educación, la cultura y la ciencia, formar recursos profesionales, crear y difundir conocimientos a través de programas de docencia, investigación y extensión, con el propósito de lograr los cambios
científicos, tecnológicos y culturales que se requieran para el desarrollo regional y nacional. (Tomado del curso Capacitación Docente. UDO)

#### **2.9 FINES DE LA UNIVERSIDAD DE ORIENTE**

Los fines de la Universidad de Oriente están expresados en el Reglamento Universitario Artículo 1 y 2. Disposiciones Generales.

"Artículo 1 – La Universidad de Oriente es una institución de educación superior, dedicada especialmente al desarrollo de estudios y profesiones técnicas. Sus finalidades son:

- 1. Promover y realizar la investigación científica.
- 2. Formar los equipos profesionales y técnicos necesarios para el desarrollo de Venezuela.
- 3. Aplicar los recursos científicos y técnicos a su disposición para la solución de problemas económicos y sociales del país en especial de las regiones Nor-oriental y Guayana; y conservar e incrementar el patrimonio cultural y educativo e incorporarse a las tareas de desarrollo integral de Venezuela.

"Artículo 2 – La Universidad de Oriente dedicará sus labores al ensayo e implantación de modernos sistemas, estructuras y métodos docentes, científicos y de investigación, los cuales serán sometidos a evaluación periódica. Para cumplir esta función, su labor se orientará fundamentalmente a dar al estudiante el dominio de los métodos de estudio y de los principios y relaciones básicas del área de conocimiento respectivo, la capacidad y destrezas necesarias para el ejercicio de su carrera y los complejos de interrelación de su campo profesional con el medio social".

# **CAPITULO III MARCO METODOLÓGICO**

En esta sección se detallan los componentes básicos y procedimientos que se seguirán para el desarrollo de la presente investigación, donde se muestra el tipo y nivel de la investigación, descripción de la población y muestra del estudio, así como también los instrumentos para la recolección de datos, fuente de documentación, técnicas de análisis, diseño operacional, sistemas y operacionalización de las variables que serán utilizados para la obtención de la aplicación sistémica.

#### **3.1 TIPO DE INVESTIGACIÓN**

El presente estudio se enmarcará en una investigación de tipo descriptiva. Definida por Méndez (2001), como:

...el estudio que se dirige a la búsqueda de información acerca de un hecho, fenómeno, situación o proceso, para describir sus implicaciones, sin interesarse mucho en conocer el origen o causa de la situación, pues básicamente se orienta a establecer cómo opera y cuál es la característica del hecho o fenómeno (p.135).

El desarrollo de la investigación pertenece a la categoría de proyecto factible, debido a que: "es una proposición sustentada en un modelo operativo factible, orientada a resolver un problema planteado o a satisfacer necesidades en una institución o campo de interés nacional" (Balestrini, 2002, p.130).

#### **3.2 DISEÑO DE LA INVESTIGACIÓN**

La investigación se desarrollará bajo la modalidad de un estudio de campo y documental; ya que, los datos serán tomados directamente de la realidad el cual será apoyado por una revisión bibliográfica sobre la temática en estudio, esto con la finalidad de obtener conocimientos teóricos – prácticos requeridos para una mejor comprensión del problema, logrando así llegar a la solución más optima del problema.

Tal y como lo dice la UPEL, (1998) en el Manual de Trabajos de Grado y Maestrías y Tesis Doctorales, define la investigación documental de la siguiente manera:

...es el estudio de problemas con el propósito de ampliar y profundizar el conocimiento de su naturaleza, con apoyo, principalmente, en fuentes bibliográficas y documentales. La originalidad del estudio se refleja en el enfoque, criterios, conceptos, recomendaciones y en general, en el pensamiento del autor (p.6).

Al mismo tiempo define a la investigación de campo como "el análisis sistemático de problemas con el propósito de describirlos, explicar sus causas y efectos, entender su naturaleza y factores constituyentes, o predecir su ocurrencia" (p.7).

#### **3.3 POBLACIÓN Y MUESTRA**

Se entiende por población "…cualquier conjunto de elementos de los que se quiere conocer o investigar alguna o algunas de sus características" (Balestrini, 2002, p.140). La población requerida para llevar el presente estudio serán los estudiantes del segundo semestre de la carrera de Gerencia de Recursos Humanos de la Escuela de Ciencias Sociales y Administrativas del núcleo Monagas.

En lo que respecta a la muestra, Brito (1992) la define como: "Una porción o parte que representa a toda una población. Se determina mediante un procedimiento denominado muestreo". (p. 46). La muestra que se tomara en cuenta para el estudio en cuestión, estuvo conformada por treinta (30) estudiantes; y está enmarcada dentro del tipo de muestra probabilística, por cuanto todas las unidades de la población tienen la misma probabilidad de ser elegidas y se obtuvo mediante el muestreo aleatorio simple.

#### **3.4 ÁREA DE LA INVESTIGACIÓN**

El área de estudio de esta investigación, involucró a los 30 alumnos cursantes del segundo semestre de la carrera de Gerencia de Recursos Humanos de la Escuela de Ciencias Sociales y Administrativas de la Universidad de Oriente Núcleo Monagas.

#### **3.5 FUENTES DE INFORMACIÓN**

La fuente de información es uno de los factores más importantes en un trabajo de investigación, Méndez (2001) comenta que "…la información es la "materia prima" por la cual puede llegarse a explorar, describir y explicar hechos o fenómenos que definen un problema de investigación" (p.153). Por lo tanto, para llevar a cabo la presente investigación se tomarán en consideración dos fuentes de información, descritas a continuación:

*Fuentes secundarias,* esta enfocara la atención en el análisis de la diversidad de fuentes documentales existentes (libros, artículos, documentos, etc.), las cuales permitirán abordar y desarrollar los aspectos conceptuales y teóricos requeridos por la investigación.

*Fuentes primarias*, y en segundo lugar, ésta fuente de información es la que permitirá obtener de manera directa por parte del investigador, toda la información requerida para la solución de problema objeto de estudio. Según Méndez (2001), define a las fuentes primarias como "...información oral o escrita que es recopilada directamente por el investigador a través de relatos o escritos transmitidos por los participantes en un suceso o acontecimiento" (p.152).

#### **3.6 TÉCNICAS E INSTRUMENTOS DE RECOLECCIÓN DE DATOS**

Una vez seleccionada las fuentes de información, se procederá a la recolección de la misma, para lo cual será necesario aplicar diferentes técnicas de recolección de la información: (análisis documental, observación documental y fuentes bibliográficas) e instrumentos que se insertarán a lo largo del proceso de investigación, con la finalidad de obtener información veraz que contribuya a alcanzar los objetivos planteados dentro de la investigación.

Para el desarrollo del presente trabajo, se emplearán las siguientes técnicas e instrumentos de recolección de información:

La encuesta es considerada una técnica llevada a cabo a través del diseño previo de un cuestionario, utilizando como medio una serie de preguntas –abiertas o cerradas- relacionadas con el tema a estudiar y aplicado a personas involucradas. La encuesta es empleada a aquellos problemas que se pueden investigar por medio de distintos métodos observación, análisis documental y demás sistemas de conocimientos- (Méndez, 2001).

Asimismo se utilizará la observación directa ya que permitirá visualizar el proceso actual, esto con el objetivo de captar los distintos aspectos de la realidad, es decir, esas áreas del cual no se tiene conocimientos antes de realizar el estudio, y que se consideran necesarios.

#### **3.7 FUENTES DE INFORMACIÓN**

Es en este aspecto donde está enmarcadas en las fuentes primarias y secundarias, la primera se realizará a través de revisiones de documentos y fuentes referidas al uso de herramientas hipermediales en la enseñanza, tales como: investigaciones, textos, revistas, periódicos, los cuales facilitaran en sus contenidos importantes datos que ayudaran al desarrollo de la investigación desde significativos referentes teóricos. La segunda fuente está referida a informaciones personales, documentos, Internet, correos electrónicos, vivencias.

#### **3.8 TÉCNICAS DE ANÁLISIS DE INFORMACIÓN**

El análisis de la información según Hurtado (2000) "*constituye un proceso que involucra la clasificación, la codificación, el procesamiento y la interpretación de la información obtenida durante la recolección de datos*" (p. 505)."

La técnica estadísticas usada durante el estudio esta la inferencial descrita por Ander- Egg (1992) como "*el conjunto de técnicas que se utiliza para obtener conclusiones que sobrepasan los límites del conocimiento aportado por los datos, busca obtener información de un colectivo mediante un metódico procedimiento del manejo de datos de la muestra".* (p.68).

# **3.9 DISEÑO OPERACIONAL**

Para llevar a cabo el desarrollo de un software es necesario tomar en cuenta tres diferentes factores importantes: su definición, el desarrollo y el mantenimiento. Estos tres aspectos requieren de gran atención porque son tres fases diferentes. La definición implica todos los recursos necesarios para la elaboración del proyecto; recursos, tareas y costos. El desarrollo visualiza el programa, los instrumentos y todos aquellos factores involucrados para la elaboración y por última se encuentra la fase de mantenimiento donde pueden producirse cambios o mejoras en el software. De estas se derivan metodologías para el desarrollo de un software como lo es el ciclo de vida.

Para el diseño de este software se utilizó la metodología desarrollada por el profesor Carlos de Castro Lozano, (ver gráfico 3), citado por Alcoba Yatzoni, en el Trabajo Especial de Grado: Desarrollo de un sistema de autoadiestramiento basado en computadora como estrategia metodológica para la enseñanza en el área de la Física en la Unidad Educativa Instituto Creativo Barcelona. Instituto Universitario Politécnico "Santiago Mariño" Barcelona (2000. P.85). La cual describe claramente las etapas de desarrollo y pasos a seguir en cada una de éstas, que sirvieron de patrón para la realización del mismo.

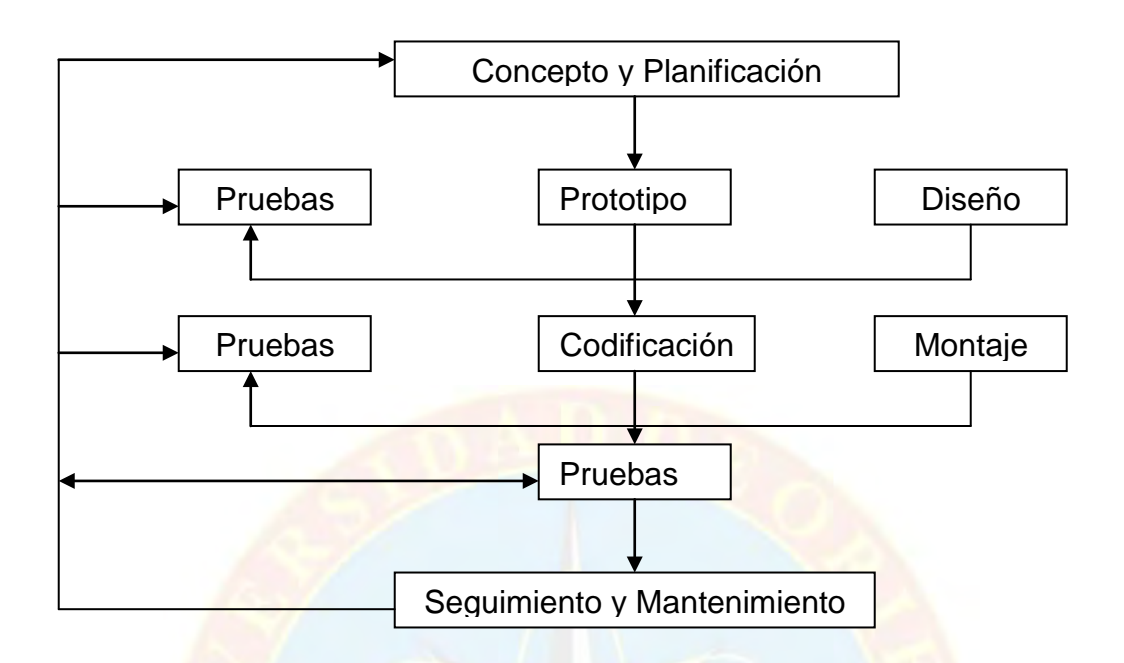

Grafico No 3. Ciclo de Vida de un Software. Tomado de: Desarrollo de un sistema de autoadiestramiento basado en computadora como estrategia metodológica para la enseñanza de la Física en la U. E. Instituto Creativo Barcelona, 2000.

A continuación se desarrollan cada una de estas fases, dando una visión clara y aconsejable para tratarlas.

**Concepto y planificación**: En esta fase se analizaron las necesidades que el usuario espera que cubra el proyecto propuesto, y las expectativas que este tiene del mismo. Es en esta donde se recopiló toda la información relacionada con la problemática existente, cómo se lleva a cabo el proceso de enseñanza-aprendizaje, todo con lo que se logro establecer el perfil, el concepto y la planificación bajo el cual se construyó el software. Para esto se siguieron los siguientes pasos:

1. Se recabo información sobre el proceso de enseñanza-aprendizaje de la materia informática.

- 2. Se establecieron los requerimientos para desarrollar la construcción del sistema.
- 3. Se realizo un estudio sobre diferente software que existen en el mercado para el desarrollo de tutoriales.

**Prototipo:** En esta fase es donde se elaboraron una serie de bocetos que representaron el producto final del software, para lo que se realizaron varios diseños y luego se procedió a la selección del mismo, tomando en cuenta para dicha selección las necesidades que se requieren satisfacer en el usuario final y así pasar al desarrollo del prototipo. Los pasos a seguir fueron:

- Se procedió a seleccionar el software que más se adaptara para la realización del sistema.
- Diseño de los diferentes prototipos que abarca el tutorial, incluyendo el contenido programático de la asignatura, tomando en cuenta la presentación del mismo.

**Diseño:** Una terminado el prototipo se pasó a la fase de diseño donde se tomaron en cuenta todos los requerimientos definidos anteriormente, para que combinados con las herramientas y técnicas que se adaptan al diseño dieran como resultado final el tutorial de la materia informática. Este fue más allá de la presentación estática. Aquí fue primordial contar con los elementos esenciales que proporcionan una base comunicativa como: simplicidad, consistencia, obligación, profundidad, diversión y accesibilidad. Para esto se llevaron a cabo diferentes pautas:

- Se realizo un mapa conceptual que permitió determinar las rutas de navegación.
- Mediante el diseño anterior se estableció el respectivo boceto de animación que incluye el software, elaborando así las librerías que

conforman el diseño y añaden la atracción visual, tomando en cuenta la selección de las imágenes que serán mostradas a los usuarios.

• Se reviso de manera exhaustiva que los temas seleccionados cumplieran con el objetivo deseado, al igual, que las animaciones realizadas sean las más adecuadas para garantizar el proceso de enseñanza-aprendizaje.

**Producción:** En esta etapa se edito el producto final para así llevarlo a su implantación. Se utilizó la producción de medias, la cual no es más que la comprobación de todos los elementos que se utilizaron, como: comprobar que el texto haya sido el indicado y con letras indicadas. Para la realización de esta etapa se siguieron diferentes pasos, en los cuales se toma como elemento principal el usuario:

- Se elaboró un mapa de navegación, donde se muestran las conexiones entre los contenidos expuestos en la herramienta.
- Se diseñaron de las pantallas que conforman el software.
- Se procedió a verificar que los diferentes elementos que se utilizaron, tanto el color de la presentación, el tamaño y color de la letra, el sonido, entre otros, sean los indicados, de manera que no interrumpa el proceso de aprendizaje.

**Pruebas:** Luego de terminar el proyecto, es necesario ponerse en el lugar del usuario para comprobar la fiabilidad del sistema. Constantemente en el desarrollo del proyecto se realizaron pruebas de suposiciones para no encontrar errores posibles antes de la entrega final. Los pasos a ejecutar son:

• Se probó mediante su ejecución cada uno de los contenidos para verificar su fiabilidad.

• Se realizaron pruebas al software en general una vez integradas las aplicaciones.

**Seguimiento:** Luego de instalado el tutorial es necesario realizar un seguimiento del mismo esto con la finalidad de verificar si este es aceptado por el alumno, generando interés por aprender la Informática, al mismo tiempo que por el profesor porque este será un nuevo elemento en el área de la enseñanza. Para esto se debe seleccionar un grupo de estudiantes los cuales determinaran la aceptación del sistema, donde se podrá verificar si se pueden o no hacer versiones futuras.

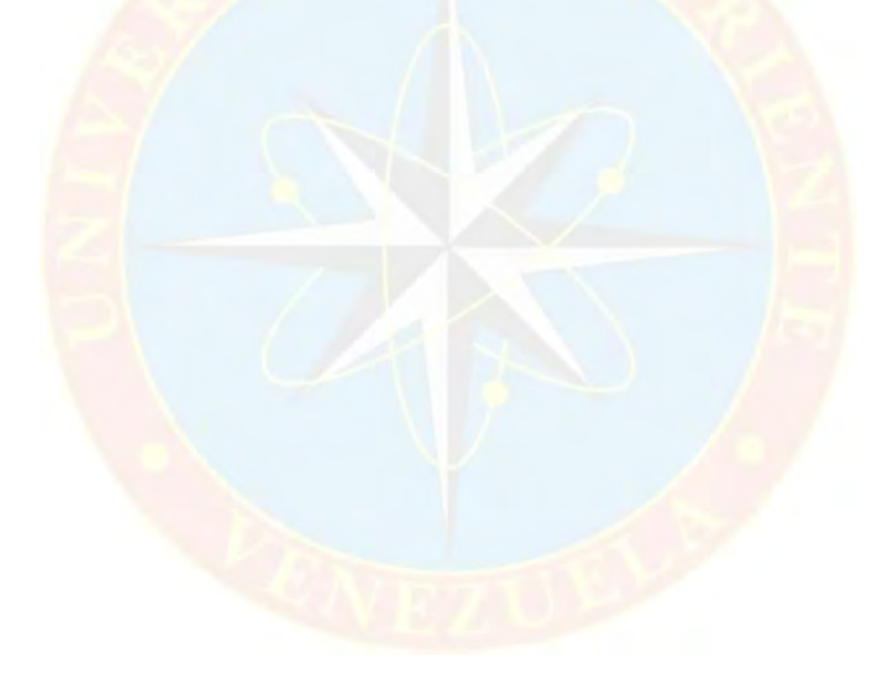

# **CAPITULO IV RESULTADOS DE LA INVESTIGACIÓN**

Para hacer el análisis y tabulación de los datos se tomo como referencia el cuestionario aplicado a la muestra objeto de este estudio, con lo que se busco dar una visión clara y objetiva de los resultados obtenidos en la investigación realizada en el Departamento de Gerencia de Recursos Humano de la Escuela de Ciencias Sociales y Administrativas de la U.D.O Monagas.

Toda la información recolectada y analizada fue recogida y presentada en cuadros puntuales. A continuación se presentan los cuadros que recogen la información del cuestionario aplicado a la muestra de estudiantes, la misma se presenta de forma absoluta y porcentual, seguidamente a partir del estudio de los resultados recogidos en el cuadro se procede al análisis de los mismos, interpretando la información.

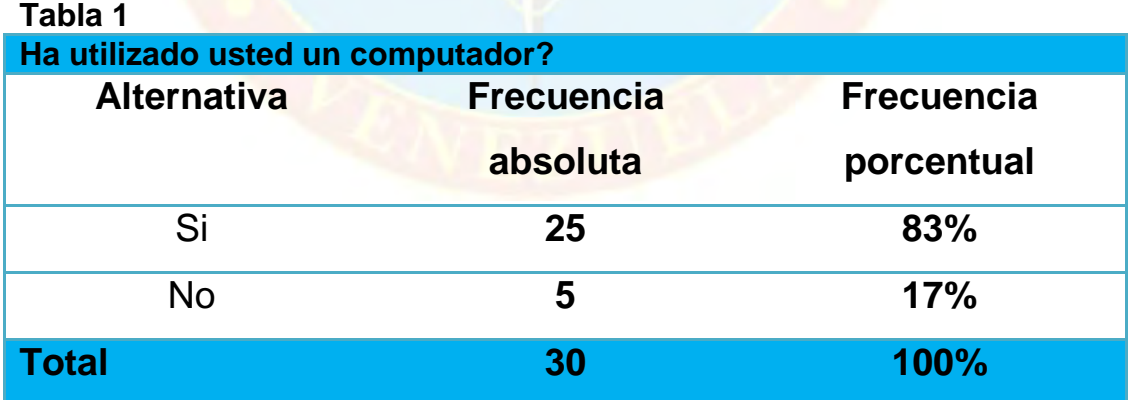

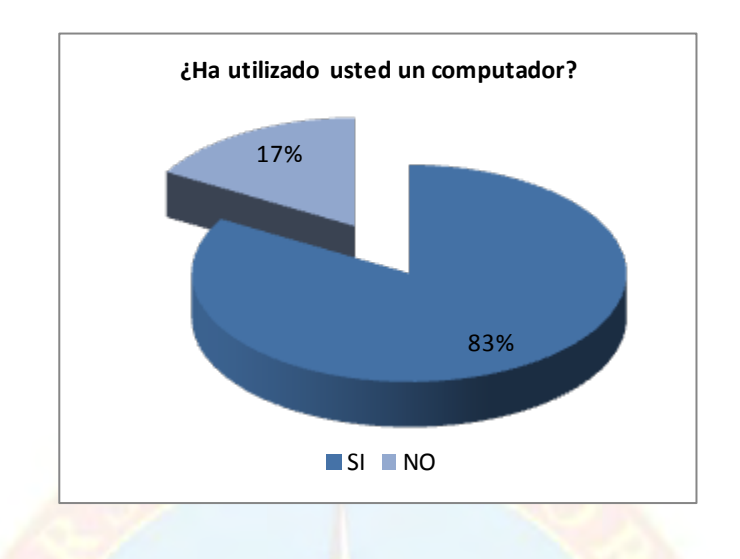

La tabla nos indica un 83% de los estudiantes ha utilizado alguna vez el computador y un 17% no. Se observa que la mayoría de los estudiantes si han utilizado un computador de lo que se puede deducir que el computador actualmente se convierte en una herramienta de apoyo a los estudiantes en sus tareas diarias.

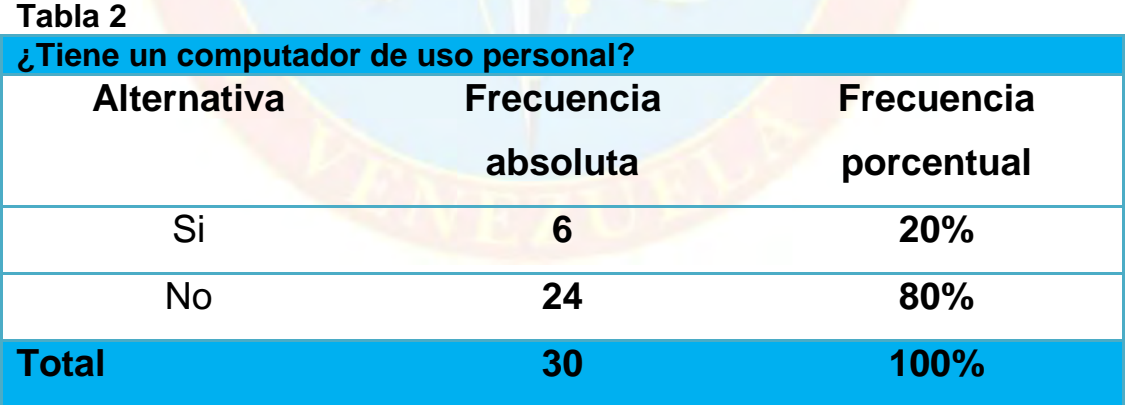

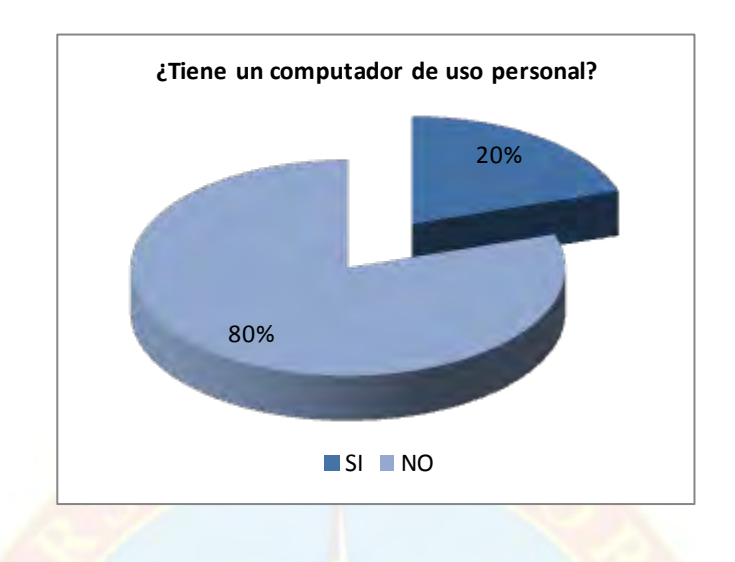

Este gráfico muestra que solo el 20% de los encuestados posee un computador personal mientras que el 80% no, de lo cual se puede inferir impidiendo esto quizás la difusión de software educativos por lo cual hay que implementar otros medios de difusión que el estudiante pueda utilizar para instalar el software o utilizarlo donde este logre tener acceso a un computador.

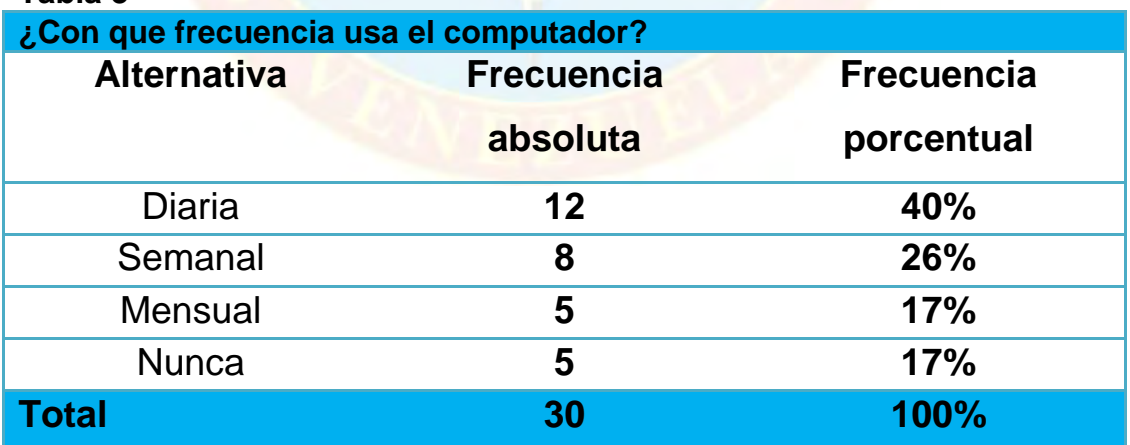

# **Tabla 3**

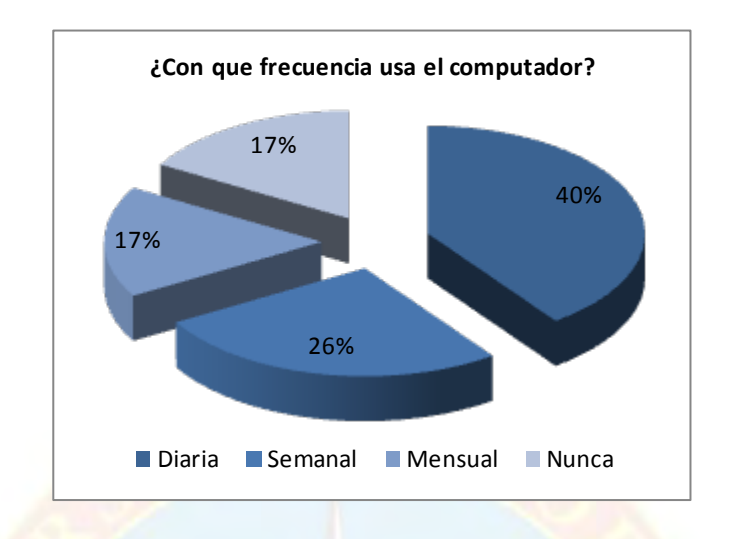

Este gráfico muestra que solo el 40% de los encuestados utiliza con frecuencia el computador, el 26% lo usa semanal, el 17% mensual y el otro 17% nunca lo utiliza. Indicando que los estudiantes procuran a través de diferentes medios utilizar un computador para cualquier tarea infiriendo así que motivándolos al uso de un software educativo estos también estarían en disposición de ubicar un computador para tener acceso a dichos software.

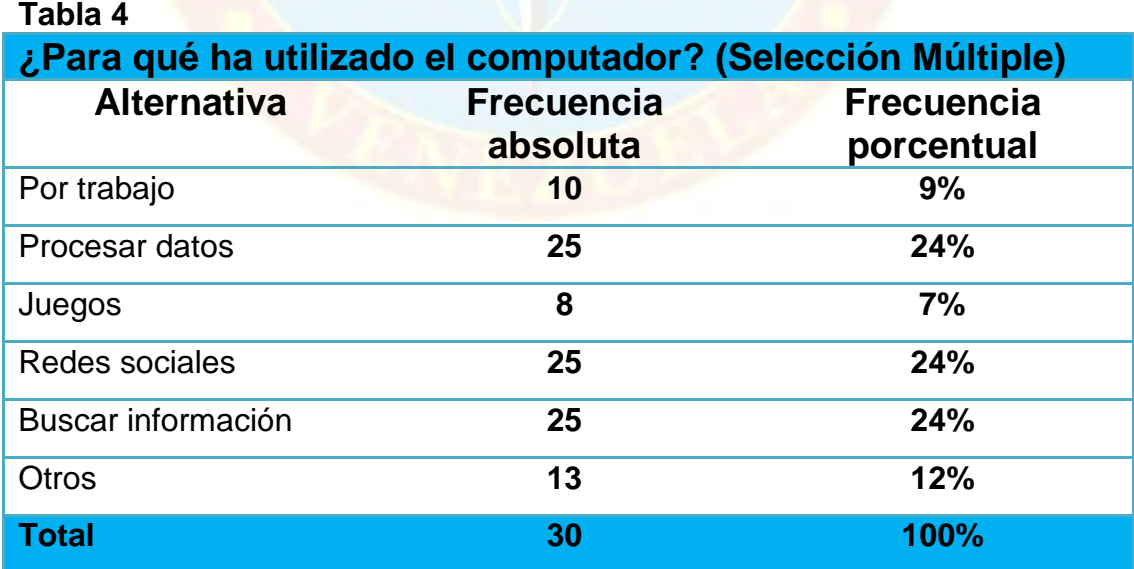

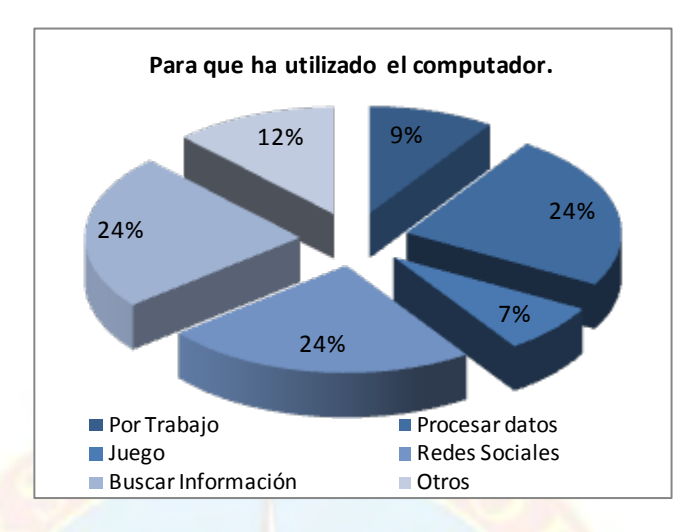

Este gráfico muestra que el 24% de los encuestados utiliza con mayor frecuencia el computador para procesar datos, buscar información y redes sociales, infiriendo de esto que los estudiantes pueden buscar información dentro de un software educativo además de poder someterse a algunas pruebas sobre el tema y saber si está listo para enfrentar cualquier evaluación relacionada con esta.

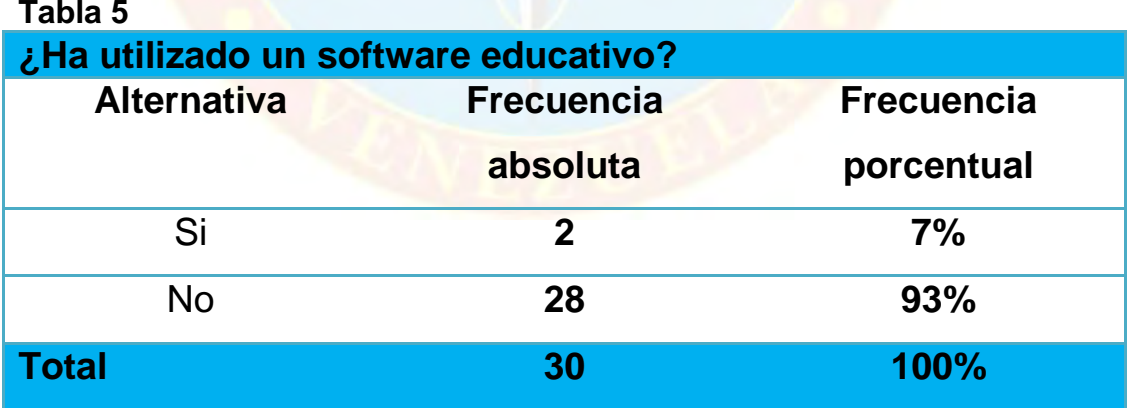

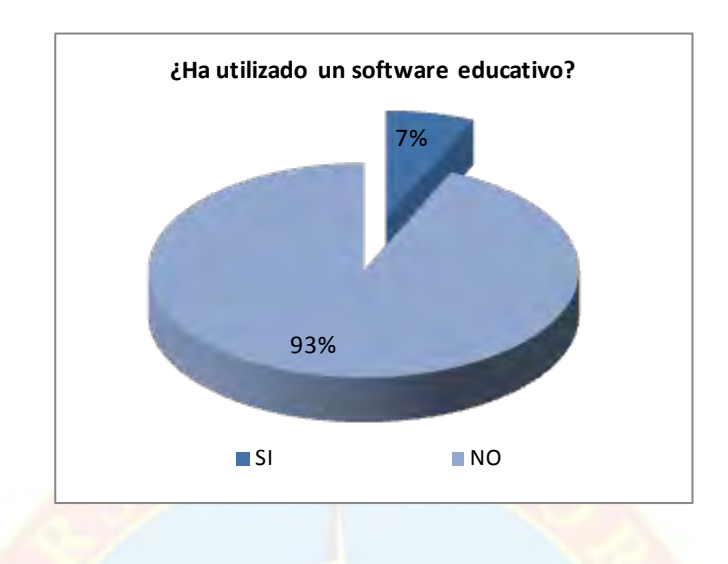

Este gráfico muestra que el 93% de los encuestados nunca ha utilizado un software educativo, quizá por el desconocimiento de la existencia de los mismo o por la poca información de los beneficios que ofrece un software de este tipo, de lo que se infiere que es necesario la mayor difusión de información relacionada con estos y la estimulación al uso de los mismos.

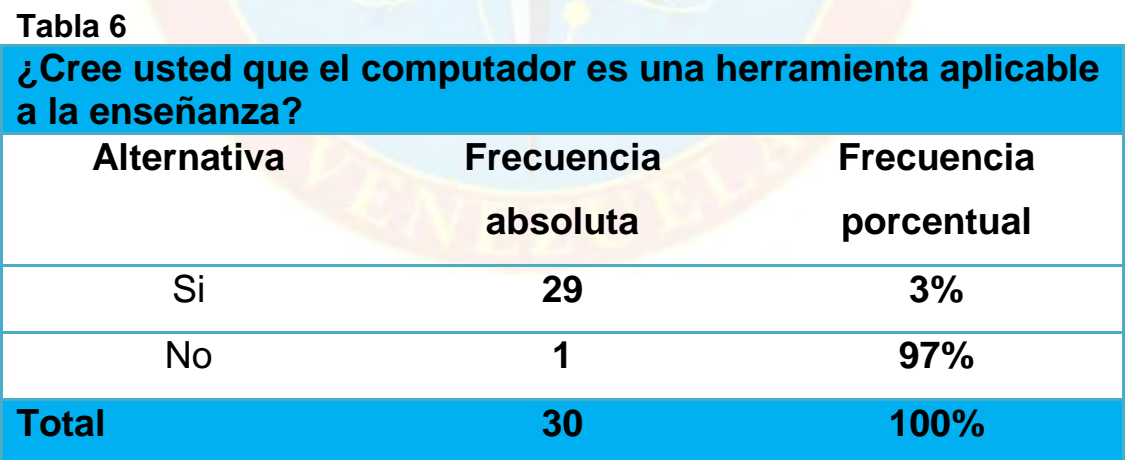

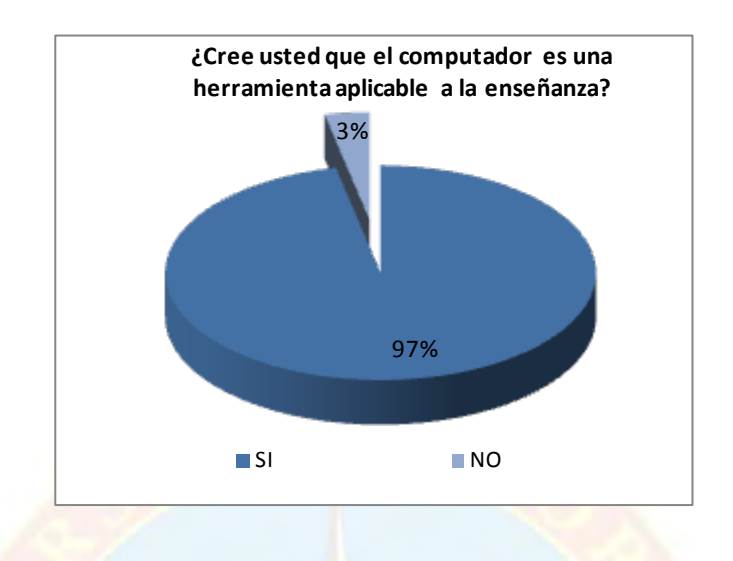

Este gráfico muestra que el 97% de los encuestados cree que el uso del computador es hoy en día una de las herramientas más importantes en el proceso enseñanza-aprendizaje, de lo que se puede concluir que la difusión de software educativos puede ser un éxito ya que los usuarios están convencidos del uso del computador para adquirir nuevos conocimientos.

# **Tabla 7 ¿Cree usted que el uso del computador en clase propicie la participación del alumno en el proceso educativo?**

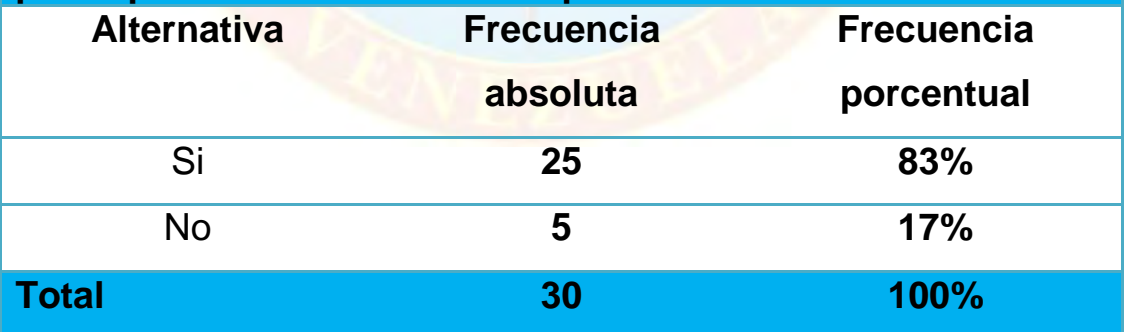

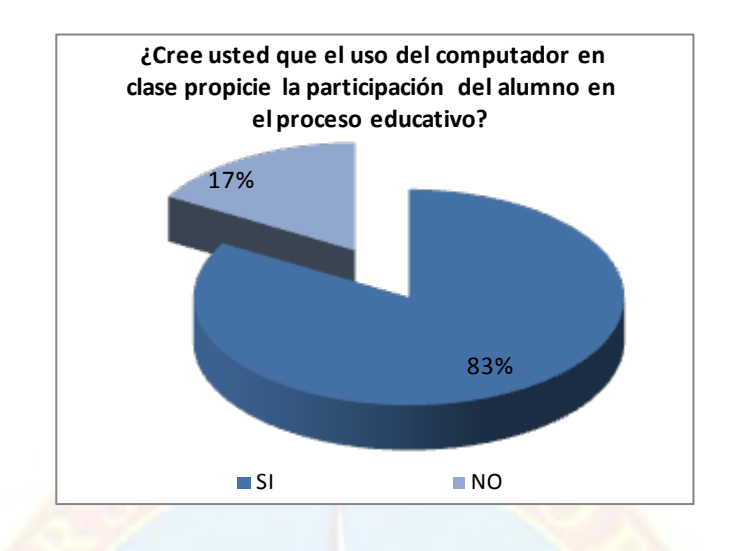

Este gráfico muestra que el 83% de los encuestados cree que el uso del computador generaría mayor entusiasmo a la hora aprender nuevos contenidos ya que la computadora les ofrecería una interfaz más amigable y agradable que no hiciera tedioso el proceso de aprender, por lo cual los software educativos tendrían mayor aceptación ya que estos son diseñados para hacer más sencillo y entretenido el proceso de aprendizaje.

# **4.1 METODOLOGÍA DE DESARROLLO**

En esta fase de la investigación se muestra el análisis de los resultados obtenidos luego de desarrollar la metodología empleada para lograr los objetivos planteados en este estudio. Es importante resaltar que se llevo a cabo un estudio de diferentes software que existen en el mercado, seleccionando el más adecuado para llegar a una optima solución.

# **4.2 FASE I (CONCEPTO Y PLANIFICACIÓN) ANÁLISIS DEL CONTEXTO EDUCACIONAL SOBRE LA SITUACIÓN ACTUAL DEL PROCESO DE ENSEÑANZA- APRENDIZAJE DE LA INFORMÁTICA**

Con el transcurrir de los años los métodos de enseñanza usados en las universidades siguen siendo modelos rígidos que no han rendido los frutos esperados en este ámbito y actualmente siguen sin hacerlo; es por esta razón que el estudiante sigue apegado al método de enseñanza directa profesor-alumno el cual no despierta en él la inquietud de investigar e indagar por cuenta propia lo relacionado a las materias en estudio quedándose únicamente con lo que desarrolla el docente en el aula. No escapa a esta realidad la enseñanza de la informática la cual se considerada como una ciencia abierta siempre está sufriendo cambios constantes en su contenido por los constantes avances que ocurren en el mundo entorno a esta disciplina.

Por todo lo antes expuesto el alumno pasa a ser un sujeto pasivo del proceso enseñanza-aprendizaje sin tener ningún tipo de motivación por recibir los conocimientos directamente del docente el cual se apega a un contenido programático sin dejar espacio para interactuar con el alumno; aun así existen algunos software de programas interactivos que se crearon para motivar al estudiantado los cuales nos son usados correctamente; sin conocer los motivos reales que pueden ser desinterés por parte del educador a ser sustituido por una aplicación, o por el temor de los estudiantes a enfrentarse a un programa que nunca ha utilizado.

Los cursos ya creados a nivel superior para la enseñanza de la informática están generalmente basados en teoría relacionada con la materia y no en la práctica de la misma; teniendo en cuenta que el proceso de enseñanza-aprendizaje ocurre en dos instancias: una teórica y una práctica.

Requerimientos que se utilizaron para desarrollar la construcción del

#### **Software: Hardware:**

- Un computador con procesador Pentium III
- Disco duro de 40GB
- 128 MB de memoria RAM
- Tarjeta de video/64M
- Unidad de CD-ROM de 56X
- Monitor AOC 14"

#### **Software:**

El cuadro 1 muestra una lista de software de desarrollo de tutoriales.

#### **Cuadro 1. Características de los software utilizados para el desarrollo de tutoriales.**

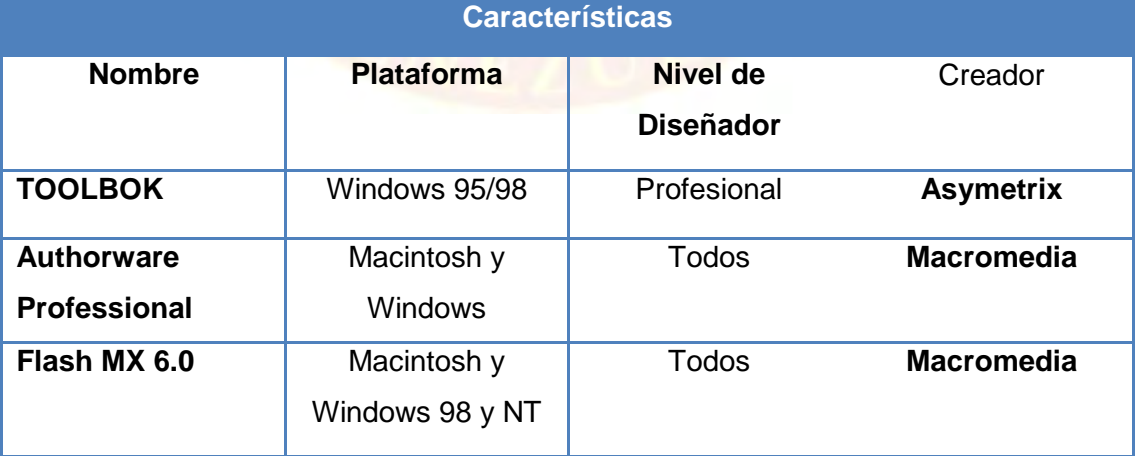

El cuadro 2 muestra la comparación realizada entre los software que pueden utilizarse para el desarrollo de tutoriales con la finalidad de deducir cual es el más optimo para solucionar la problemática planteada en la investigación; y que brinde a los estudiantes una herramienta fácil de usar y agradable a la vista.

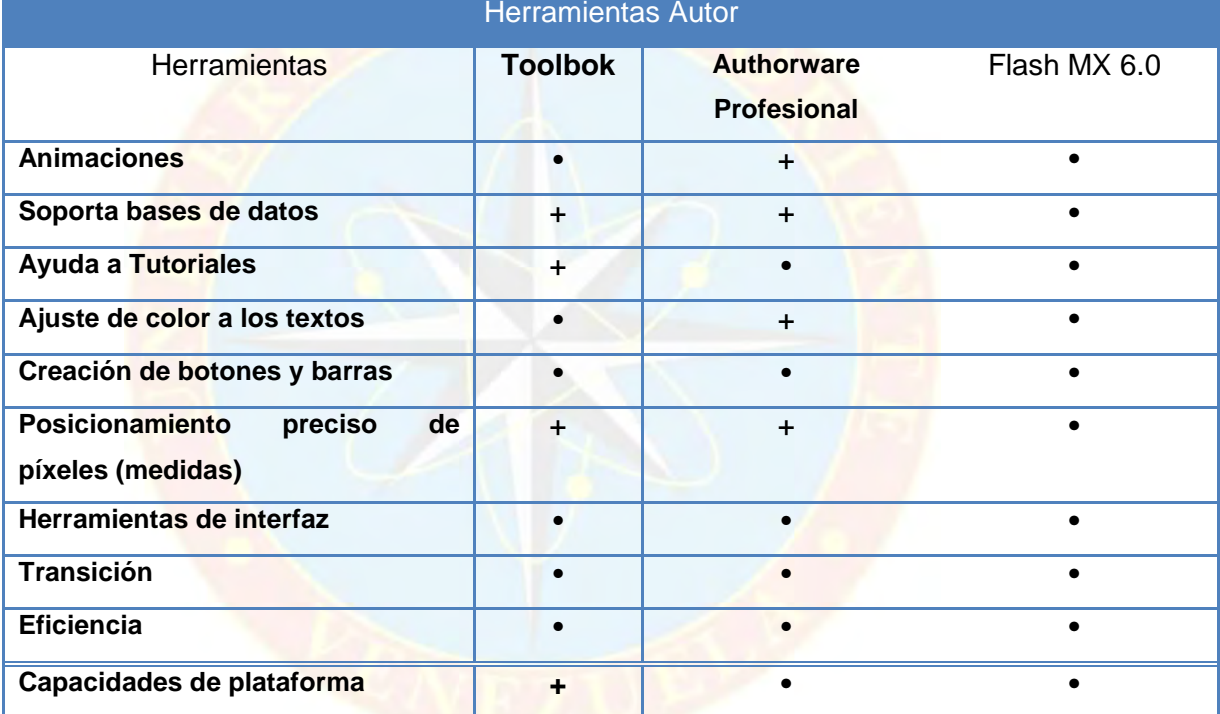

#### **Cuadro 2. Comparación de los softwares: Toolbok, Authorware Profesional y Flash MX 6.0**

• Software que permiten las características descritas

+ Representa que el software analizado carecen de ciertas características presentadas

#### **4.3 FASE II (PROTOTIPO)**

#### **4.3.1 Selección del Software**

Después de realizar un estudio de los diferentes software utilizados para el desarrollo de tutoriales; el software seleccionado para realizar el tutorial fue flash MX versión 6.0, por ser este el que presenta las características que cubre todos los requisitos para la elaboración del mismo. Siendo este uno de los software que más se está utilizando en el mercado debido a su fácil manejo. Además de esto le permite al diseñador de la aplicación ser más creativo, permitiendo la interacción con otros programas para obtener más herramientas de diseño.

Flash ofrece muchas bondades, pero en este análisis sólo se tomaron en cuenta los programas que se ajustaban a los requerimientos, para así establecer una clara comparación, y seleccionar el apropiado y no el mejor porque todos tienen méritos en su clase. Como recurso técnico se empleó Adobe Photoshop 6.0 (ver cuadro 3) en la producción gráfica. A continuación se detalla su ficha técnica:

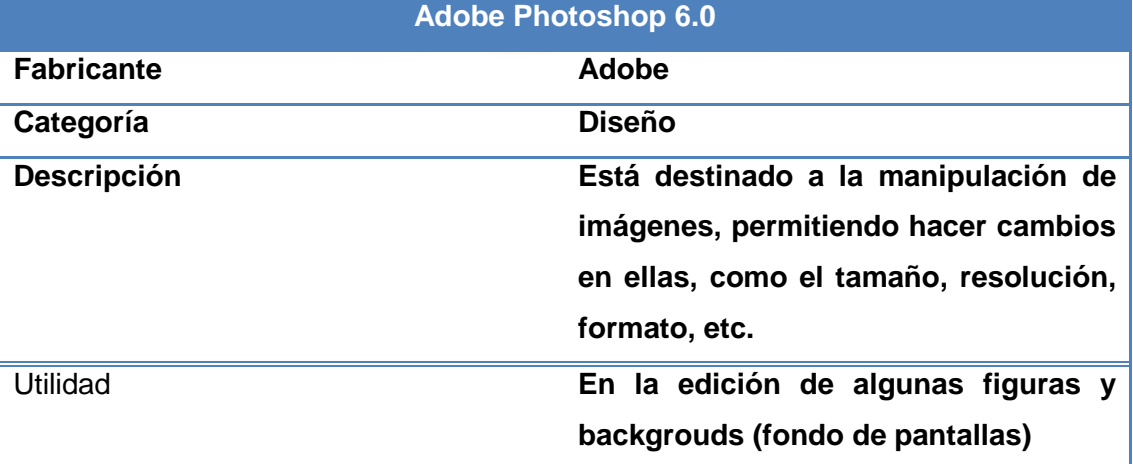

#### **Cuadro 3. Ficha técnica Adobe Photoshop 6.0**

#### **4.3.2 Contenido Programático de la Asignatura**

En esta sección de la investigación, se procedió a seleccionar las unidades de la asignatura Informática que son impartidos según el programa curricular de la materia en el departamento de Gerencia de Recursos Humanos adscrito a la escuela de Ciencias Sociales y Administrativas de la Universidad de Oriente Núcleo de Monagas. Las unidades son:

- 1. Principios básicos de la informática.
- 2. Fundamentos teóricos prácticos de sistemas operativos.
- 3. Software de aplicación.
- 4. Hoja de cálculo.

# **4.4 FASE III (DISEÑO)**

#### **4.4.1 Elaboración del Mapa Conceptual**

El mapa conceptual se elabora a partir de la escritura básica del tutorial y permite determinar las posibles rutas de navegación a través de la información, constituyendo este la base para la creación de diferentes librerías. El mapa conceptual constituye una herramienta poderosa para la representación de los conceptos fundamentales y sus relaciones, tal y como se muestra en el gráfico 4. Este mapa permite mostrar cada uno de los módulos y sub-módulos que contiene el nuevo software educativo.

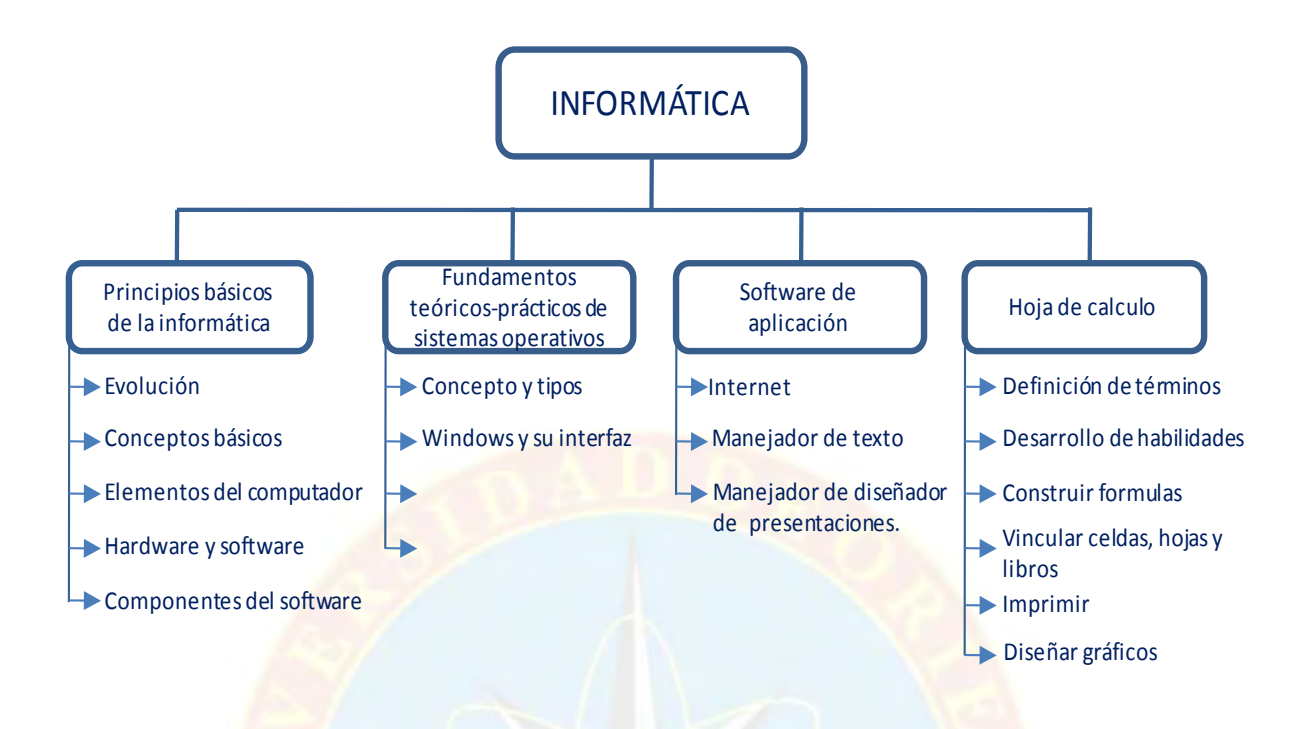

Gráfico 4. Mapa conceptual del tutorial.

#### **Creación de librerías.**

Las librerías son un conjunto de archivos del mismo tipo, bien sea texto, audio, graficas y de animación. Es en ésta etapa donde se procede a almacenar y organizar la información que será utilizada en el tutorial y corresponde al contenido del mismo. Las librerías utilizadas fueron las siguientes:

**Librerías de texto:** agrupa toda la información textual: títulos, subtítulos, párrafos, entre otros, cada uno de estos elementos se almacenó como un archivo independiente, facilitando su manejo individual, al momento de realizar correcciones al texto cuando fue necesario modificándolo o reelaborándolo, la información contenida en los archivos de texto es relevante, breve, clara y se utilizaron sólo aquellas fuentes (tipo de letras) que permitan una buena visualización. Las extensiones de los archivos de texto que se almacenaron en la librería fueron:

**RIF** (formato de texto enriquecido)

**TXT** (texto sin formato)

**DOC** (formato de archivo de Microsoft Word)

**Librería de gráfico:** incluye fotografías, dibujos en dos y tres dimensiones, esquemas, entre otros. La calidad de estos archivos está en relación con la del hardware y software utilizando su captura y edición. Conforman el diseño y añaden atracción visual y expresan los conceptos que el texto solo no puede comunicar fácilmente, las imágenes resultan ser un poderoso instrumento para interesar y motivar a los usuarios del sistema, bien sea en la comprensión de algún tema o en la navegación a través del mismo. Las extensiones de los archivos que componen las librerías de gráficos son las siguientes:

**BMP** (mapa de bits)

**PSD** (utilizado para imágenes de Adobe Photoshop)

**WMF** (metarchivos de Windows)

**GIF** (formato de comprensión sin pérdida de comprensión de gráficos)

**Librerías de animación:** las secuencias de animación básicamente, están compuestas por movimientos de objetos en relación con una línea de tiempo; de esta manera se realizaron las animaciones a través de Macromedia Flash MX versión 6.0, donde se crearon y se importaron gráficos, los cuales fueron incorporados al plano de trabajo, para la creación de algunas presentaciones. Estas animaciones se almacenaron bajo el formato .SWI (formato para reproducir las películas o animaciones que se realizan en flash), para ser plasmadas en el tutorial.

Las bibliotecas de animación almacenan todos los archivos externos necesarios para la creación de alguna película, es decir, todos aquellos no realizados en flash (fotos, dibujos, entre otros) por lo que no distingue si éstos son de audio, gráfico o de texto.

# **4.5 FASE IV (PRODUCCIÓN)**

#### **4.5.1 Elaboración del Mapa de Navegación**

El mapa de navegación es un gráfico dónde se muestra las conexiones entre los contenidos; cada conexión se realiza a través de botones los cuales son los responsables de desplegar la información deseada (ver gráfico 5). Es en éste donde se definen una serie de elementos que facilitan la comprensión de la información utilizada para la elaboración del tutorial, como si ésta estuviera compuesta por entradas de contenido y por entidades generadoras de un cambio del contenido expuesto; tal como se muestra en el cuadro 4.

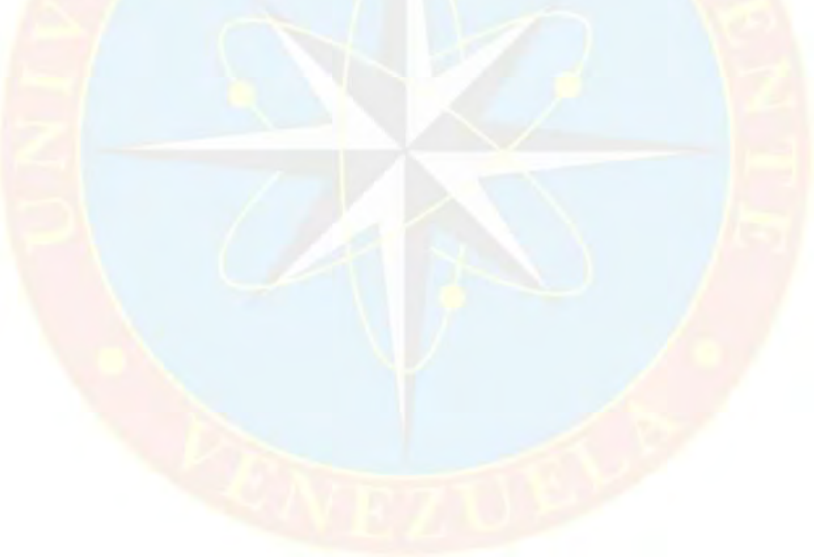

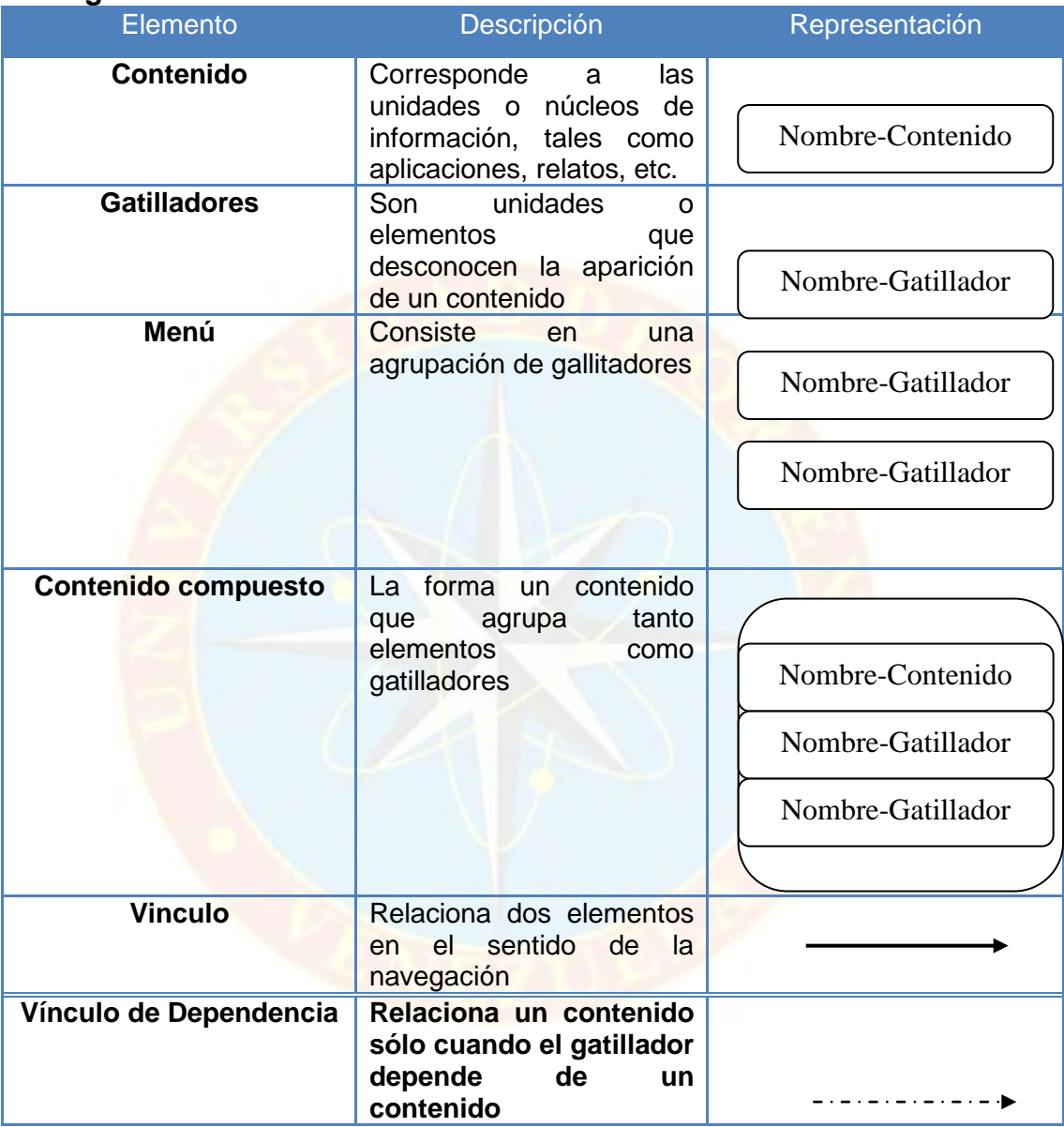

### **Cuadro 4. Simbología para la representación de los mapas de navegación.**

Tomado de: Desarrollo de una herramienta hipermedial que sirva como medio de inducción y orientación a la carrera de Ingeniería de Sistemas del Instituto Universitario Politécnico "Santiago Mariño". Extensión Maturín.

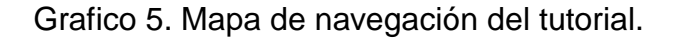

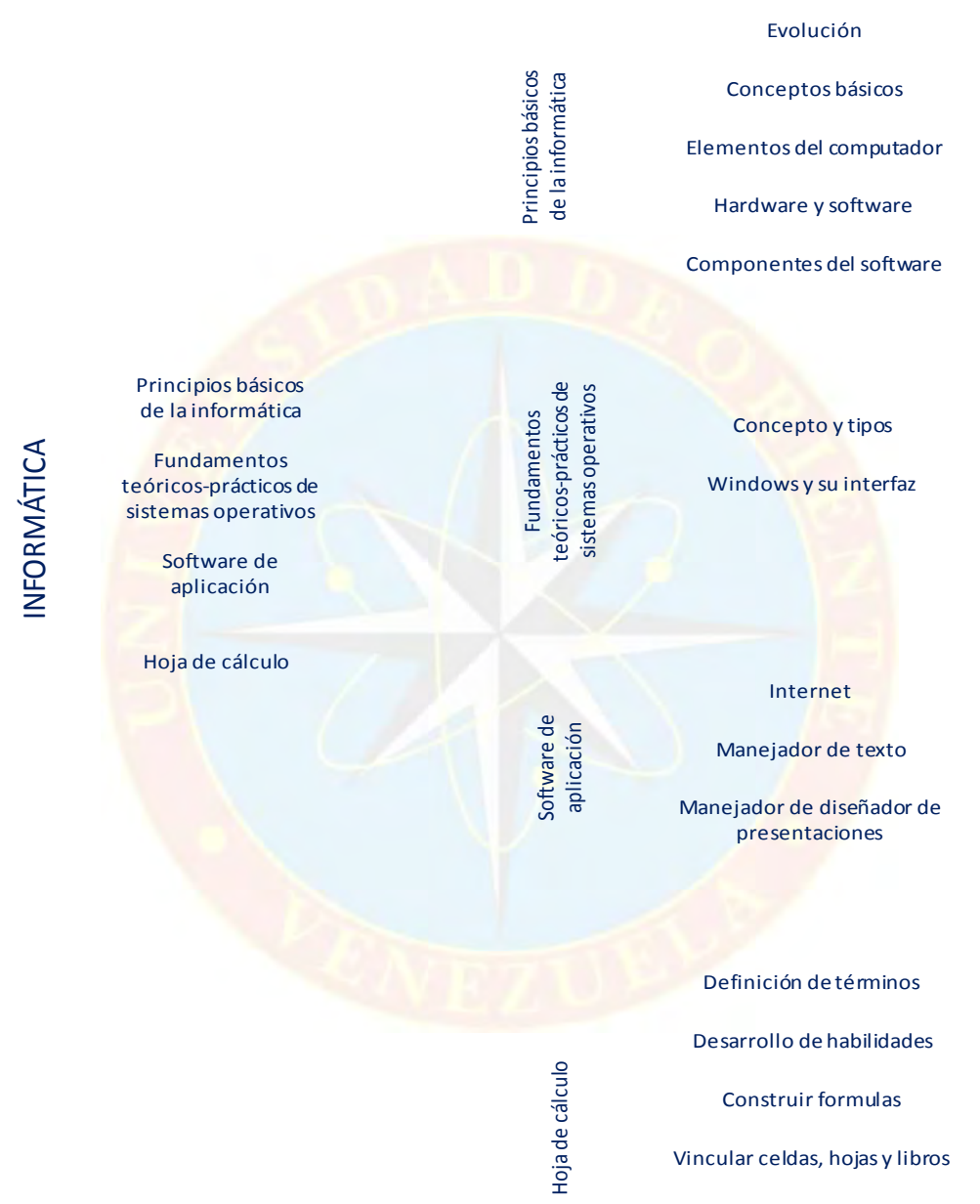

Imprimir

Diseñar gráficos

#### **Diseño de pantallas**

Pantalla de inicio del sistema. En esta pantalla se muestra el acceso a cada uno de los módulos que contiene la programación de la materia informática; mostrando una interfaz atractiva para el usuario, con esta se pretende mostrar un software que no sea visto únicamente como un sistema de aprendizaje tedioso, esto con la finalidad de despertar en el estudiante un mayor entusiasmo por seguir una atractiva exploración al mundo de la Informática como se muestra en la figura 1.

#### **Figura 1. Pantalla de inicio del sistema.**

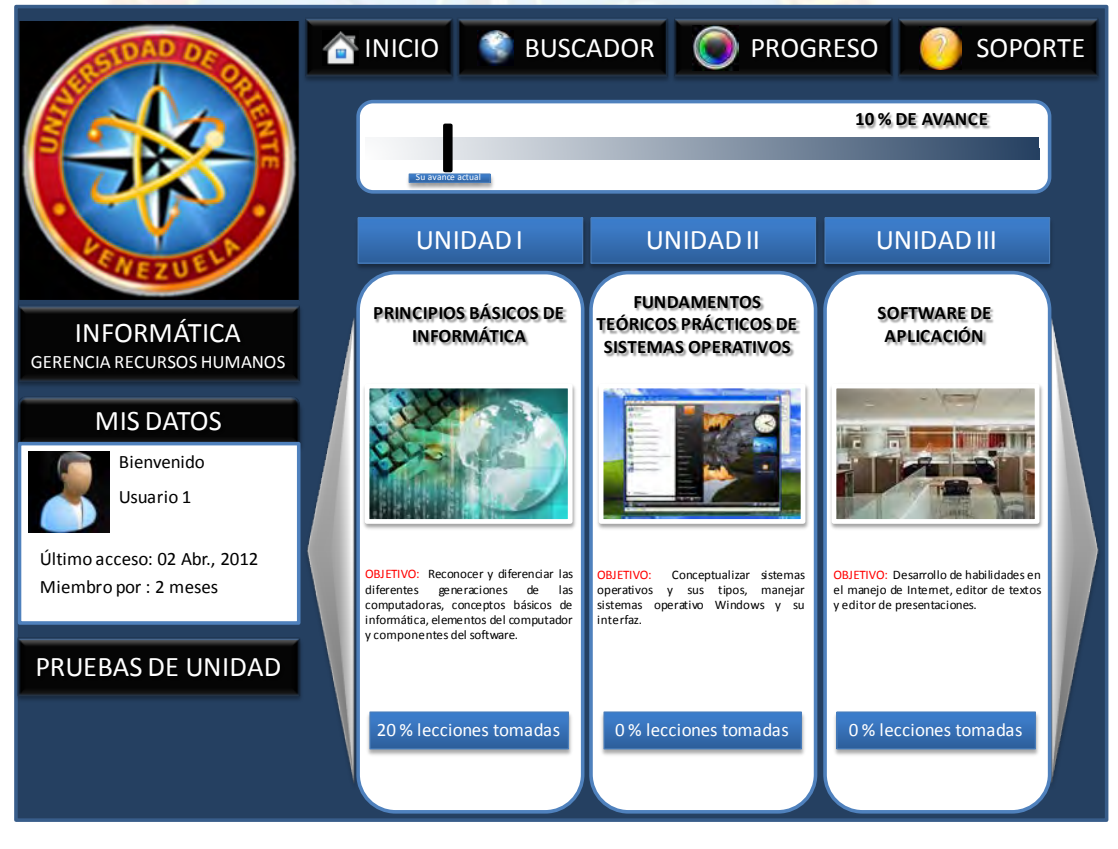

Pantalla Modulo I. En esta pantalla se muestran el contenido del primer modulo de la asignatura; relacionado con los conceptos básicos de la informática, la historia y evolución del computador; así como los diferentes botones que permiten la navegación tanto del modulo como de la aplicación (ver figura 2), contenido que fue tomado de acuerdo al programa utilizado en la carrera de Gerencia de Recursos Humanos de la Universidad de Oriente núcleo de Monagas El usuario podrá acceder a cualquier sub-menú con sólo hacer clic en uno de estos contenidos.

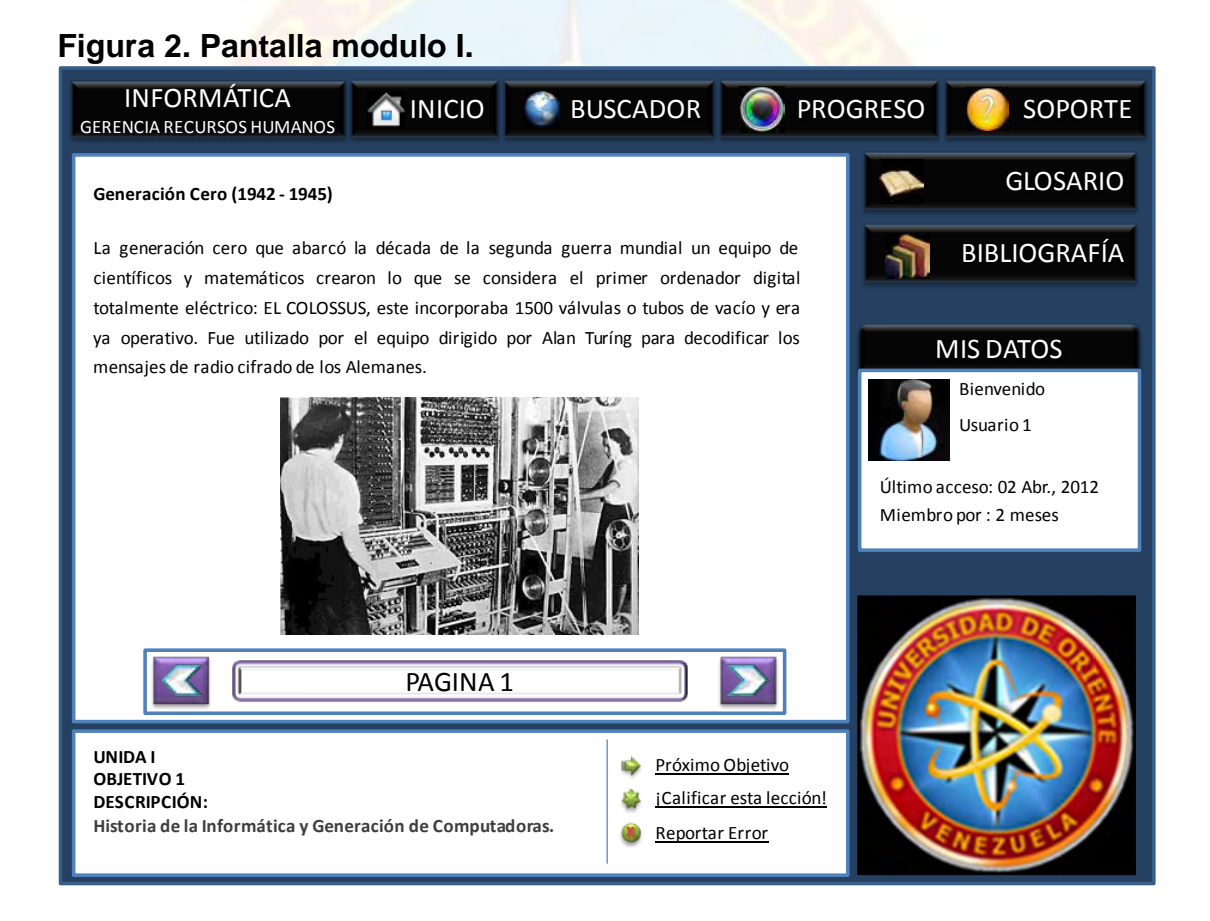

Pantalla Unidad II. En esta pantalla se muestra el contenido que abarca la unidad II de la asignatura como el concepto de sistemas operativos y el manejo del sistema operativo Windows. El usuario podrá ir avanzando

dentro del contenido de dicha unidad o bien escoger regresar al menú principal para ir a cualquiera de los contenidos de las demás unidades (ver figura 3).

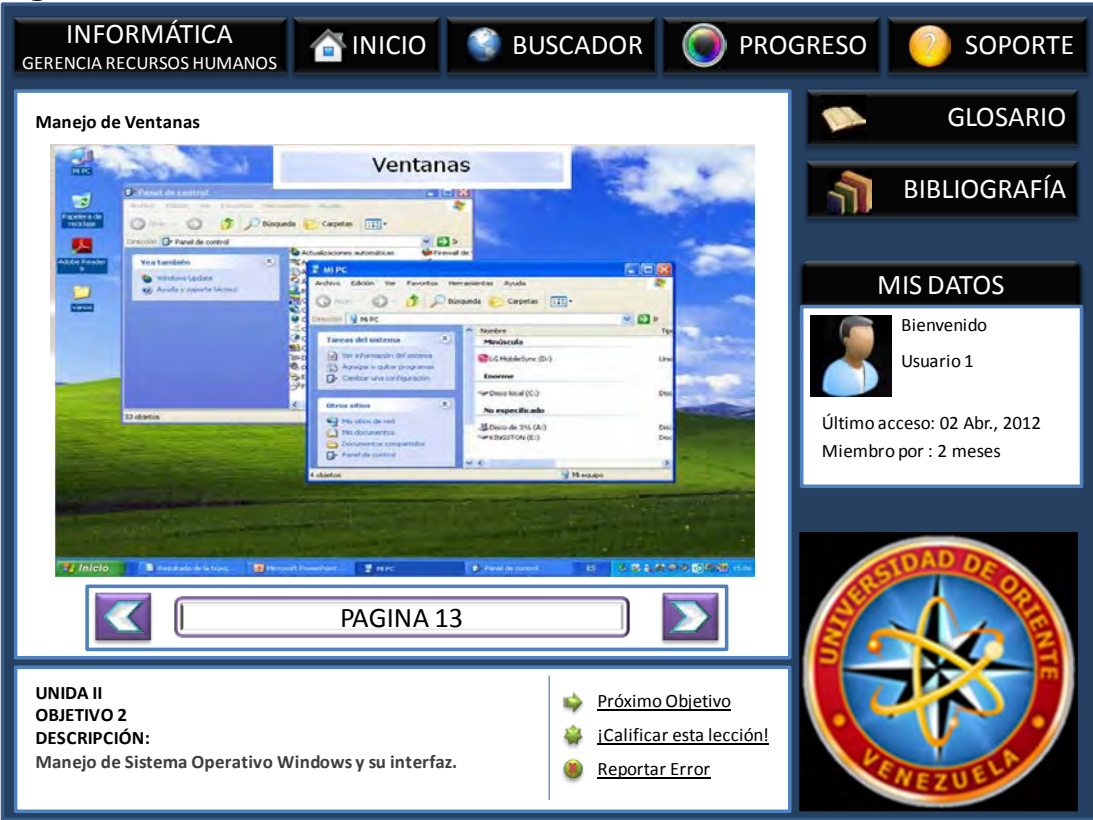

**Figura 3. Pantalla modulo II.**

Pantalla Unidad III. Aquí se muestra el contenido de esta unidad como lo son los software de aplicación (Word, power point, e internet) con una manera de navegación sencilla donde el usuario podrá aprender como transcribir un texto en Word, hacer una presentación en power point, y navegar por internet, o bien seguir la navegación a través de este modulo o utilizar otra de las opciones que ofrece el tutorial (ver grafico 4).

#### **Figura 4. Pantalla modulo III.**

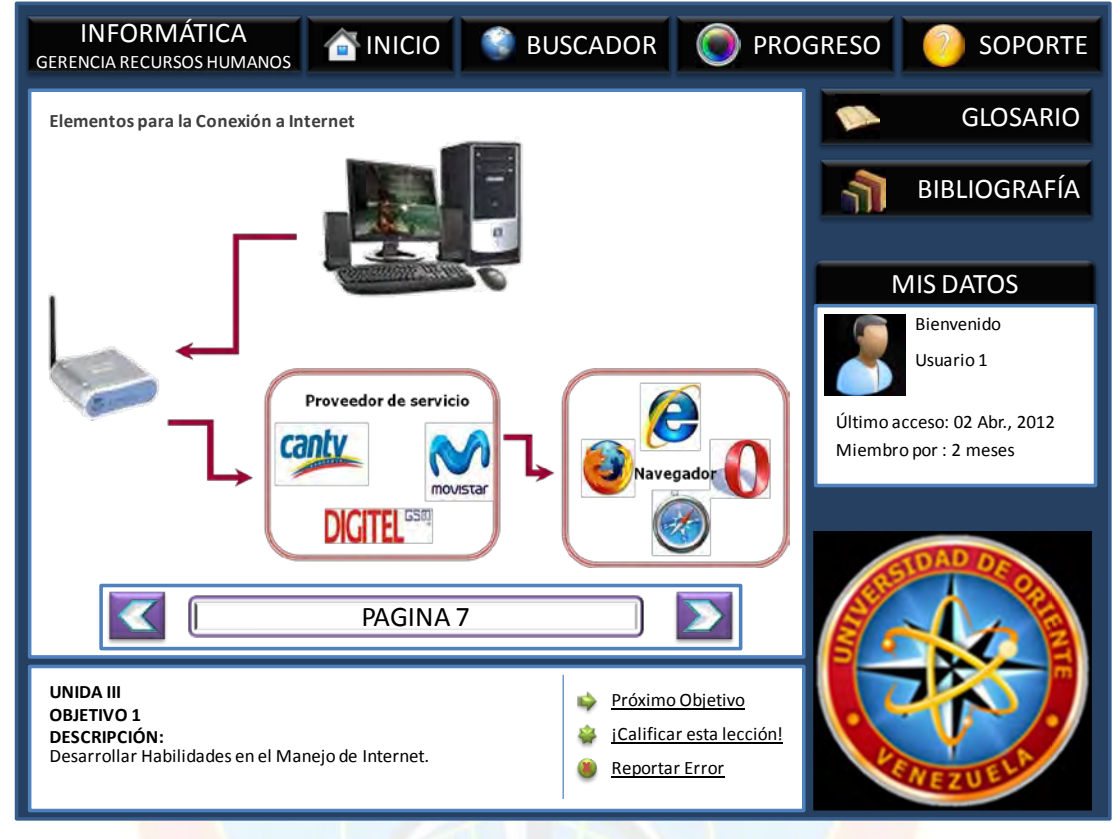

Pantalla Unidad IV. En esta pantalla se muestra la pantalla principal de la hoja de cálculo Excel y a través de la navegación por este modulo el uso de dicho programa, como conocer su entorno general, manejo de celdas, hojas y libros, formulación de formulas, vincular celdas hojas y libros, creación de gráficos estadísticos, entre otros (ver figura 5).

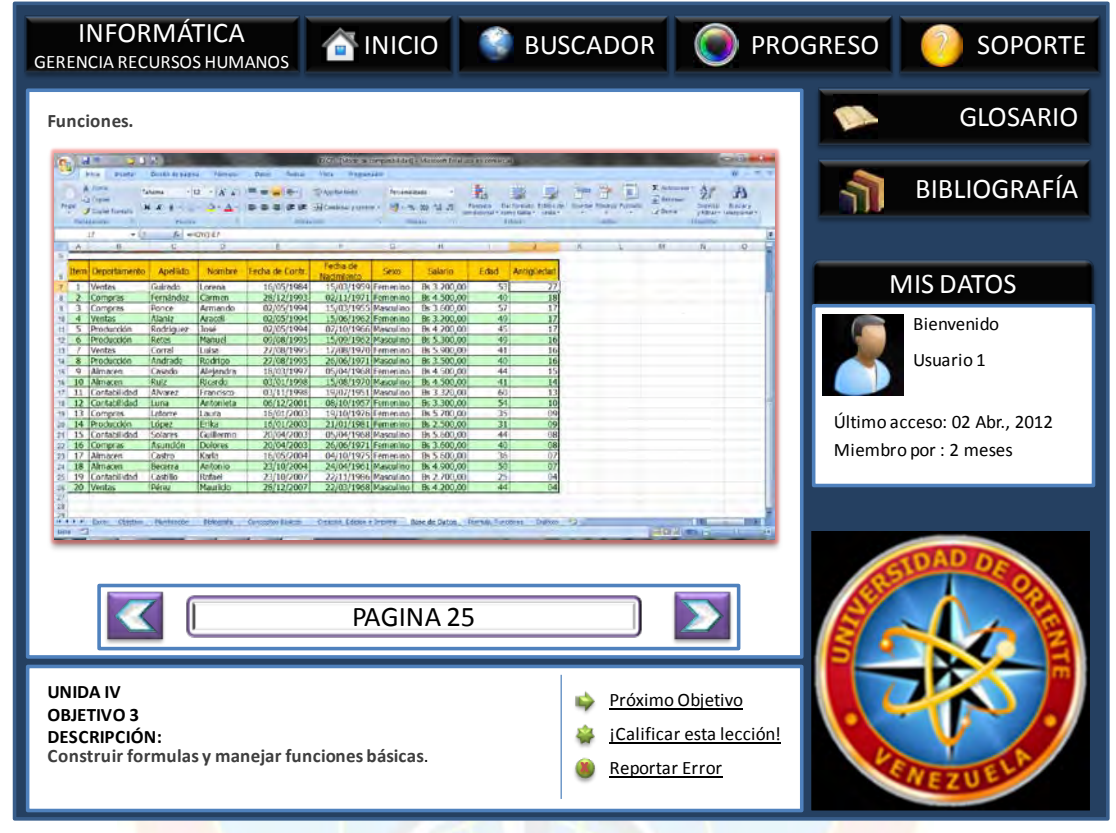

Pantalla evaluación del objetivo IV de la unidad I. En esta pantalla se presenta al usuario una evaluación corta relacionada con dicho objetivo de la unidad I; así mismo al final de cada objetivo de los diferentes módulos y al final de cada modulo se presentaran evaluaciones para así medir el avance del usuario y que este pueda saber si ha asimilado el contenido expuesto en el tutorial (ver figura 6).

Pantalla progreso. Esta muestra el avance del usuario en cada una de las unidades que conforman el tutorial, de manera que este pueda visualizar su rendimiento y considerar si requiere el repaso de una de las unidades (ver figura 7).

#### **Figura 6. Pantalla evaluación.**

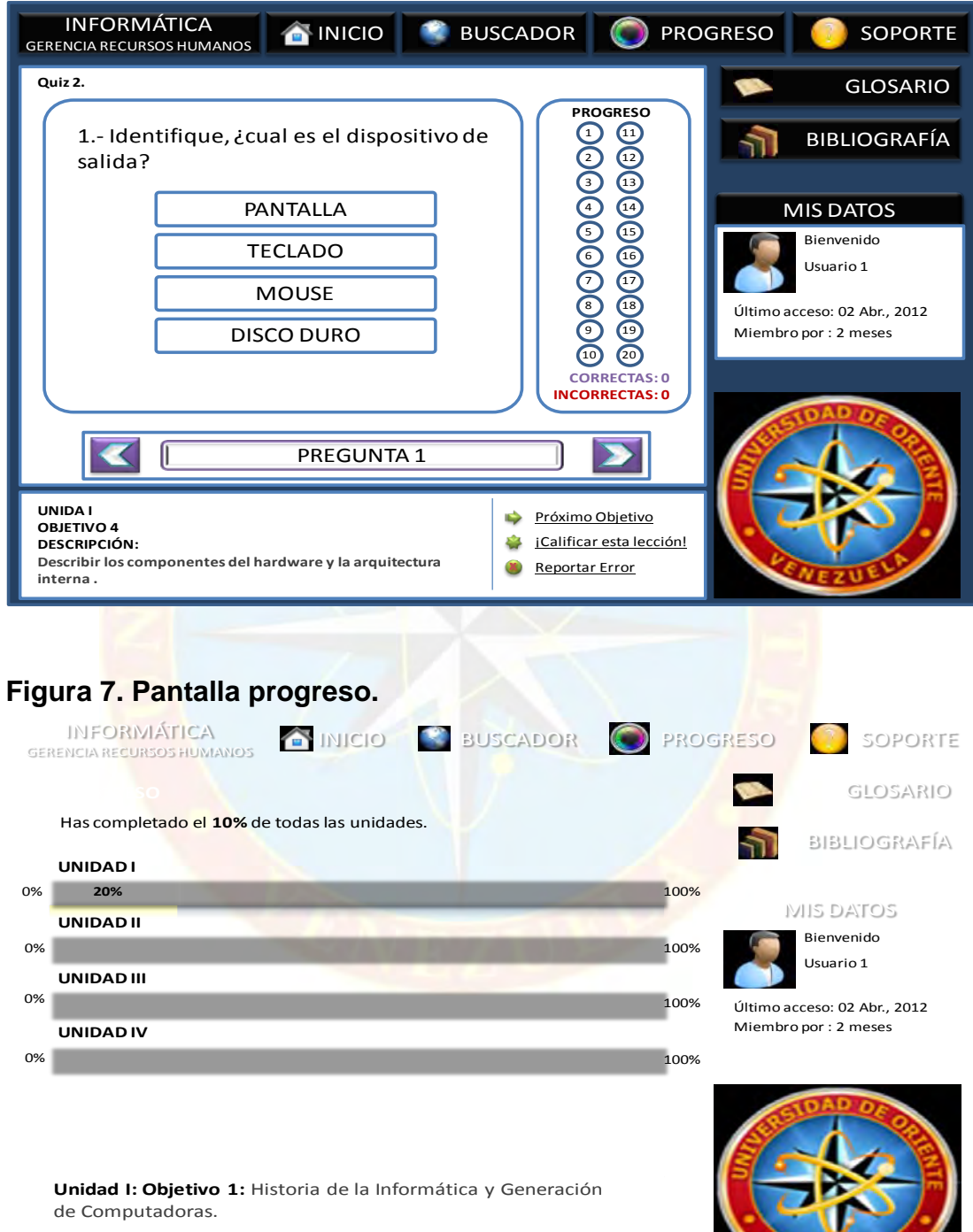

#### **4.6 FASE V (PRUEBAS DEL SISTEMA)**

La aplicación fue sometida a pruebas, esto con la finalidad única de detectar posibles errores que se pudieron cometer durante el manejo del mismo, también para determinar si cumple con los requisitos para los cuales fue creado. Las pruebas de un tutorial se van realizando desde el momento que se idea el producto hasta el momento del desarrollo. Las pruebas que se realizaron fueron las siguientes:

- Pruebas del usuario: éstas se realizaron antes de la implantación de la aplicación, ya que estas se llevan a cabo para comprobar que los elementos de la interfaz sean consistentes. Por lo tanto se hizo necesario comprobar que los elementos de navegación, el estilo de los iconos, la localización de los elementos de la pantalla sean consistentes antes de introducir los medios. Estas pruebas no arrojaron errores.
- Pruebas de interfaz: se realizaron para probar la interfaz del sistema y saber si es necesario hacer cambios en la aplicación. Dicha prueba no mostro dificultades porque se tomaron todas las precauciones antes de comenzar el desarrollo del mismo.
- Pruebas funcionales: El objetivo de esta prueba es el de revisar en forma Independiente, la lógica, construcción y respuestas a los distintos eventos que posee el sistema.

- Módulo de programas.

Técnicas y Procedimientos:

- Realizar ejecución paso a paso de cada módulo.
- Comparar los resultados con los del diseño de los mapas de navegación.
- Verificar los resultados.

• Pruebas de Integración: es por medio de la aplicación de esta que se conjugaron los módulos que forman parte del sistema y sus librerías para evaluar su funcionamiento, con la finalidad de garantizar la operación adecuada de cada uno de ellos.

Requerimientos Asociados:

- Integración de los módulos.
- Integración de las librerías.
- Resultados esperados.
	- Requerimientos Asociados:
- Herramientas de depuración. Diseño detallado de los mapas de navegación

Técnicas y Procedimientos:

- Verificar si se realiza de manera correcta el llamado a las librerías.
- Pruebas de contenido: se hicieron para asegurar que el material utilizado para hacer el tutorial sean los correctos. Fue necesario comprobar el tipo de letra que se utilizó en el enunciado del texto, también se comprobaron las ilustraciones. Estas pruebas se realizaron para verificar que el usuario no se distraiga del contenido concentrándose en su contenido y así brindar credibilidad a la aplicación.

# **CAPITULO V CONCLUSIONES Y RECOMENDACIONES**

#### **CONCLUSIONES**

- 1. Con el análisis realizado de la situación actual en el proceso de la enseñanza-aprendizaje de la informática en los estudiantes de Gerencia de Recursos Humanos, permitió inferir que aun con los avances tecnológicos que en materia educativa se experimentan actualmente los estudiantes no tienen información sobre los software educativos por la falta de difusión de la información relacionada con su uso, sus ventajas y su atractivo. Las nuevas tecnologías son un soporte fundamental para adquirir conocimientos e información.
- 2. En el proceso enseñanza-aprendizaje moderna resulta más importante aprender que enseñar. Por lo cual se requiere de cambios en la estructura universitaria y sus formas de aprendizaje y enseñanza. La urgencia por la creación de nuevas tecnologías de información con características versátiles ofrecen la posibilidad de adquirir conocimientos y difundirlos. Sin embargo, el uso funcional de estos procesos e instrumentos, requiere la consolidación de una "cultura tecnológica" y una especial preparación.
- 3. El desarrollo de un tutorial especialmente diseñado para la enseñanza de la informática de los alumnos del departamento de Gerencia de Recursos Humanos permitió cumplir con las fases de construcción en su totalidad, ofreciendo una herramienta ajustada a los requerimientos de los usuarios. Este software fue realizado en un ambiente donde el alumno es el actor principal, basándose en sus necesidades y

67

- 4. Cubriendo los requisitos necesarios para un buen desenvolvimiento dentro del programa.
- 5. Las encuestas realizadas evidencian que a los alumnos no se les ha presentado otra forma de enseñanza que no sea la docencia directa sin el apoyo de ninguna herramienta tecnológica como lo son los programas educativos asistidos por el ordenador. Por esto se seleccionó un software que va a permitir una interfaz agradable con el estudiante, tengan un manejo sencillo y la compatibilidad con otros programas. Lo ideal en educación es lograr que los aprendices vayan más allá de lo transmitido por los docentes en el aula, y que puedan resolver problemas distintos a los estrictamente enseñados, que estén capacidad de deducir y plantear sus propios esquemas de aprendizaje, es decir que logren trabajar no sólo con datos, sino con conocimientos.
- 6. De las pruebas realizadas a la aplicación en las cuales se sometió al mismo a diferentes escenarios, se comprobó que la aplicación no presentaba ni errores ni fallas al momento de su uso, garantizando su optimo funcionamiento y una aplicación de calidad al usuario final.

#### **RECOMENDACIONES**

- 1. Difundir el software entre los alumnos de la cátedra.
- 2. Capacitar a los alumnos de la cátedra en el manejo de la aplicación explicándole las bondades de esta y los beneficios que le ofrece.
- 3. Realizar actualizaciones del software, es decir, revisa periódicamente lo último en avances referentes a la materia, e ir incrementando el nivel de dificultad en las evaluaciones para que el alumno continúe con la motivación.
- 4. Motivar a otros docentes a crear este tipo de proyectos, adaptándolos a sus asignaturas, con el propósito de aumentar la calidad de educación, utilizando para ellos la gran variedad de recursos que ofrece la tecnología.
- 5. Crear foros o dar charlas con respecto al desarrollo de sistema basados en multimedia, para que los estudiantes conozcan nuevas estrategias de construcción de aplicaciones, para que estén en la capacidad de proponer proyectos innovadores relacionados con algún tema de investigación.
- 6. Promover cursos de capacitación en el área multimedia para motivar al personal docente acerca de las actuales e innovadoras técnicas de enseñanza.

## **BIBLIOGRAFÍA**

- ANDER EGG (1992) Introducción a las técnicas de investigación social. Buenos Aires: Humanista
- AUSBEL, J. Nuevas tecnologías para el Aprendizaje. Segunda Edición. Madrid: Pirámide.
- BALESTRINI, M. (2002) *Como se elabora el proyecto de investigación*. Caracas. BL Consultores asociados. Servicio editorial
- COLL, C. (1989). Marco Psicológico para el Currículo Escolar. Capitulo en Aprendizaje Escolar y Construcción del Conocimiento. Buenos Aires. Editorial Piado.
- DISALVO, Y. (2003). Desarrollo de un Portal Corporativo para el I.U.P. Santiago Mariño" Extensión Maturín
- DWYER, G. (1974). Diferentes enfoques del aprendizajes. Primera Edición. Madrid: Pirámide.
- HERNÁNDEZ, R., FERNÁNDEZ, C. y BAPTISTA, P. (2003). Metodología de la investigación. México: McGrawHill.
- HURTADO, J (2000). Metodología de la investigación Holistica. Segunda Edición. Venezuela.
- LUGO, D. y SUAREZ, O. (2003). Desarrollo de una herramienta hipermedial que sirva como medio de inducción y orientación a la carrera de Sistemas del Instituto Universitario Politécnico "Santiago Mariño". Tesis de grado publicada. Instituto Universitario Politécnico "Santiago Mariño". Extensión Maturín.
- MALAVER, D. Auto-adiestramiento del genero folklórico gañeron oriental basado en multimedia. Tesis de grado no publicado. Instituto Universitario Politécnico "Santiago Mariño", Barcelona.
- MÉNDEZ, C. (2001). Metodología diseño y desarrollo del proceso de investigación. Colombia: Mc Graw-Hill.
- MORENO, J.(2001). El Tercer Milenio y los Nuevos Desafíos de la Educación. Primera Edición. Caracas: Panapo.
- NOVAK, J.(1998). Conocimiento y aprendizaje. Segunda Edición. España: Alianza.
- NYQUIST, John R / MARTIN, Robert. (2000). Flash 5. La Biblia, Anaya Multimedia. IDG Books. Primera Edición.
- PRESSMAN, R (2002). Ingeniería del Software. Un enfoque práctico. Quinta Edición. España.
- POOLE, B. (1999). Tecnología Educativa. Segunda Edición. España: **McGrawHill**

Reglamento de la Ley Orgánica de Educación.

- SALAS, M. (2002). Influencia De Los Programas Asistidos Por Ordenadores En El Proceso De Enseñanza-Aprendizaje. Universidad Bicentenaria de Aragua. Maracay, Venezuela.
- SKINNER, D. (1998). Tecnologías de Aprendizaje. Primera Edición. Madrid-Pirámide.
- UNIVERSIDAD PEDAGÓGICA EXPERIMENTAL LIBERTADOR, VICERRECTORADO DE INVESTIGACIÓN Y POSTGRADO. (1998). Manual de trabajos de grado de especialización y Maestría y tesis doctorales. Caracas**.**
- TAPSCOTT, M. (1998). La Transformación de la Educación y el Proceso Educativo. Segunda edición. Madrid, España.

[www.monografias.com/trabajos/hiper/hiper](http://www.monografias.com/trabajos/hiper/hiper)

[www.google.com](http://www.google.com/)

## **HOJAS METADATOS**

#### **Hoja de Metadatos para Tesis y Trabajos de Ascenso - 1/6**

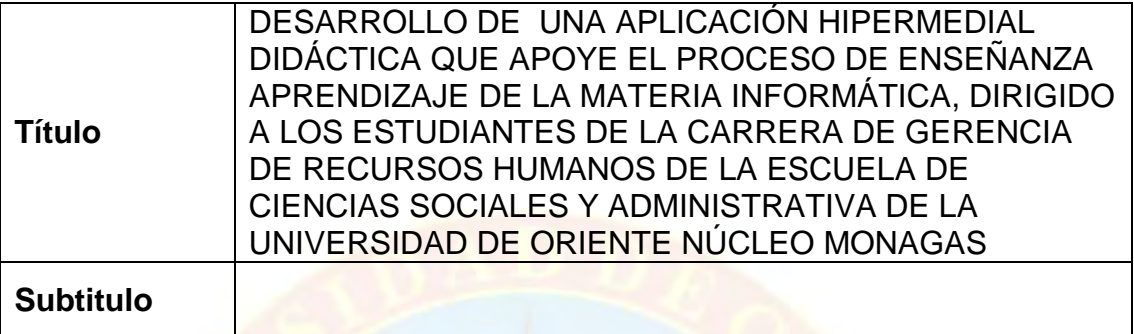

El Título es requerido. El subtítulo o título alternativo es opcional.

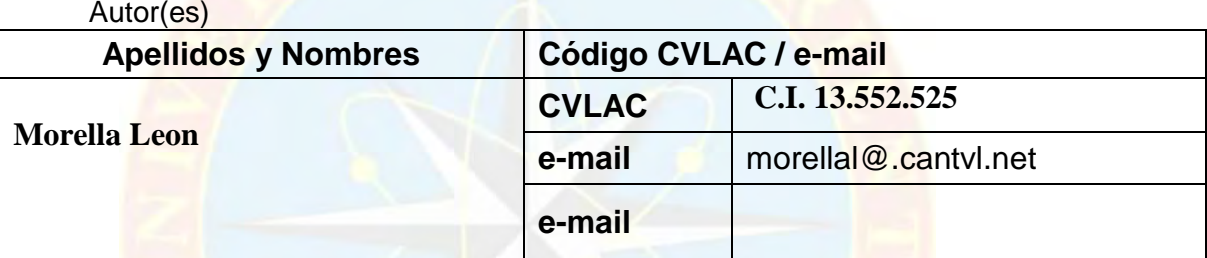

Se requiere por lo menos los apellidos y nombres de un autor. El formato para escribir los apellidos y nombres es: "Apellido1 InicialApellido2., Nombre1 InicialNombre2". Si el autor esta registrado en el sistema CVLAC, se anota el código respectivo (para ciudadanos venezolanos dicho código coincide con el numero de la Cedula de Identidad). El campo e-mail es completamente opcional y depende de la voluntad de los autores.

Palabras o frases claves: Informática Aprendizaje Hipermedia Tecnología

El representante de la subcomisión de tesis solicitará a los miembros del jurado la lista de las palabras claves. Deben indicarse por lo menos cuatro (4) palabras clave.

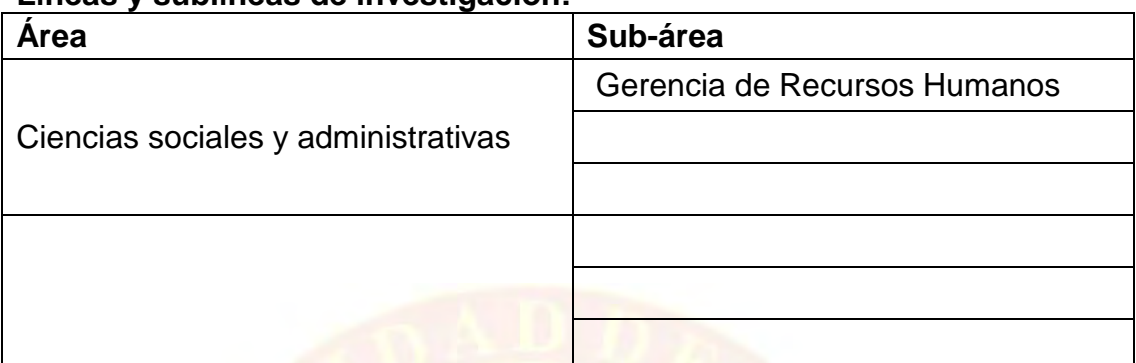

### **Hoja de Metadatos para Tesis y Trabajos de Ascenso - 2/6 Líneas y sublíneas de investigación:**

Debe indicarse por lo menos una línea o área de investigación y por cada área por lo menos un subárea. El representante de la subcomisión solicitará esta información a los miembros del jurado.

#### **Resumen (Abstract):**

La investigación fue desarrollada en la carrera de Gerencia de Recursos Humanos de la Escuela de Ciencias Sociales y Administrativas de la Universidad de Oriente Núcleo Monagas, con el fin de desarrollar un herramienta hipermedial para la enseñanza de la Informática. La estructura de la investigación es: Capitulo I, el problema, los objetivos de la investigación, justificación y limitaciones del mismo; Capitulo II describe el marco teórico y antecedentes de la investigación y la empresa, el Capitulo III, describe la metodología a utilizar que es el ciclo de vida de un software desarrollado por el profesor Carlos de Castro Lozano, debido que abarca los pasos necesarios para desarrollar el proyecto. El tipo de investigación fue de campo y documental, con nivel descriptivo, ya que se harán pruebas de evaluación para prevenir las exigencias del usuario. Para la obtención de información se aplico el instrumento cuestionario en función de los objetivos y la metodología. El resultado de esta investigación permitirá utilizar la computadora cómo estrategia de enseñanzaaprendizaje para motivar al estudio de la Informática I empleando nueva tecnología educativa.

#### **Hoja de Metadatos para Tesis y Trabajos de Ascenso - 3/6 Contribuidores:**

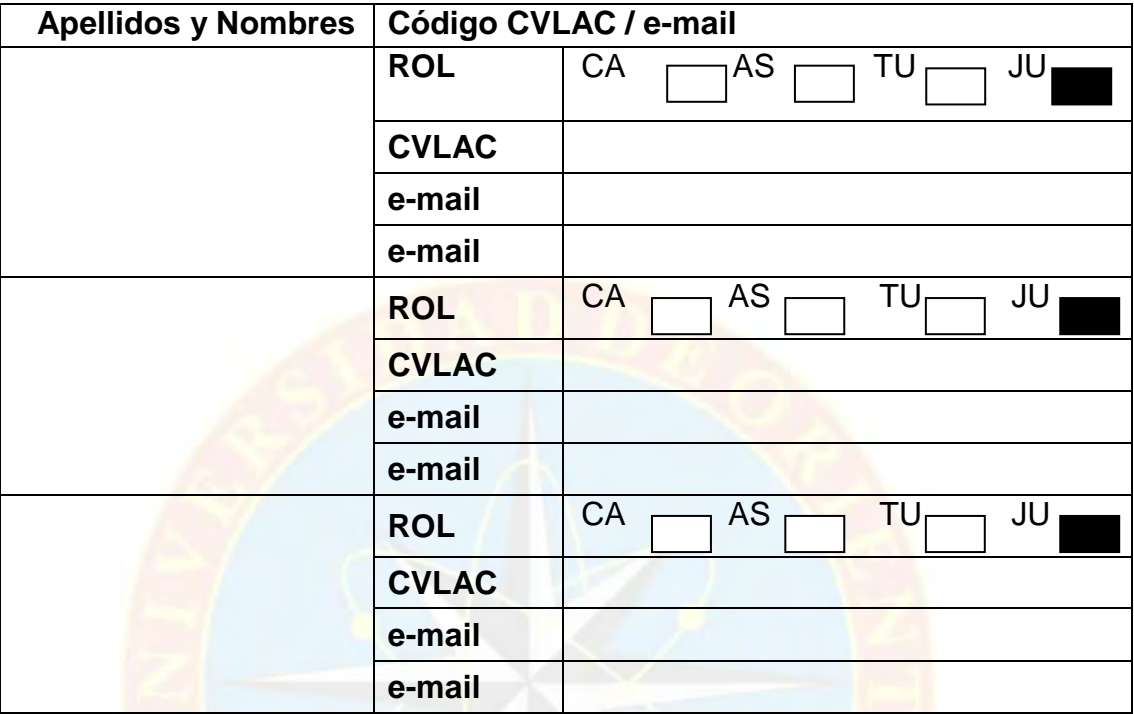

Se requiere por lo menos los apellidos y nombres del tutor y los otros dos (2) jurados. El formato para escribir los apellidos y nombres es: "Apellido1 InicialApellido2., Nombre1 InicialNombre2". Si el autor esta registrado en el sistema CVLAC, se anota el código respectivo (para ciudadanos venezolanos dicho código coincide con el numero de la Cedula de Identidad). El campo e-mail es completamente opcional y depende de la voluntad de los autores. La codificación del Rol es:  $CA = Ca$ utor,  $AS = As$ esor,  $TU = Tutor$ , JU = Jurado.

#### **Fecha de discusión y aprobación:**

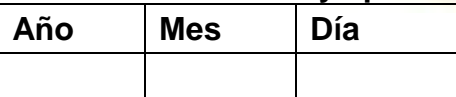

Fecha en formato ISO (AAAA-MM-DD). Ej: 2005-03-18. El dato fecha es requerido.

Lenguaje: spa Requerido. Lenguaje del texto discutido y aprobado, codificado usuando ISO 639-2. El código para español o castellano es spa. El código para ingles en. Si el lenguaje se especifica, se asume que es el inglés (en).

**Hoja de Metadatos para Tesis y Trabajos de Ascenso - 4/6 Archivo(s):**

**Nombre de archivo**

**Morella**

Caracteres permitidos en los nombres de los archivos: **A B C D E F G H I J K L M N O P Q R S T U V W X Y Z a b c d e f g h i j k l m n o p q r s t u v w x y z 0 1 2 3 4 5 6 7 8 9 \_ - .** 

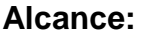

Espacial: \_\_\_\_\_\_\_\_\_\_\_\_\_\_\_\_\_\_\_\_\_\_\_ (opcional) Temporal: \_\_\_\_\_\_\_\_\_\_\_\_\_\_\_\_\_\_\_\_\_\_\_\_\_(opcional)

**Título o Grado asociado con el trabajo:**

#### **Ingeniero de Sistemas**

Dato requerido. Ejemplo: Licenciado en Matemáticas, Magister Scientiarium en Biología Pesquera, Profesor Asociado, Administrativo III, etc

**Nivel Asociado con el trabajo:** Trabajo de ascenso

Dato requerido. Ejs: Licenciatura, Magister, Doctorado, Post-doctorado, etc.

#### **Área de Estudio:**

Ciencias Sociales y Administrativas

Usualmente es el nombre del programa o departamento.

#### **Institución(es) que garantiza(n) el Título o grado:**

Universidad de Oriente Núcleo Monagas

Si como producto de convenciones, otras instituciones además de la Universidad de Oriente, avalan el título o grado obtenido, el nombre de estas instituciones debe incluirse aquí.

#### Hoja de metadatos para tesis y trabajos de Ascenso- 5/6

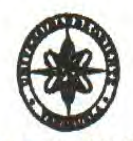

UNIVERSIDAD DE ORIENTE **CONSEJO UNIVERSITARIO RECTORADO** 

**CUN°0935** 

Cumaná, 0 4 AGO 2009

Ciudadano Prof. JESÚS MARTÍNEZ YÉPEZ Vicerrector Académico Universidad de Oriente Su Despacho

Estimado Profesor Martínez:

Cumplo en notificarle que el Consejo Universitario, en Reunión Ordinaria celebrada en Centro de Convenciones de Cantaura, los días 28 y 29 de julio de 2009, conoció el punto de agenda "SOLICITUD DE AUTORIZACIÓN PARA PUBLICAR TODA LA PRODUCCIÓN INTELECTUAL DE LA UNIVERSIDAD DE ORIENTE EN EL REPOSITORIO INSTITUCIONAL DE LA UDO, SEGÚN **VRAC Nº 696/2009".** 

Leido el oficio SIBI - 139/2009 de fecha 09-07-2009, suscrita por el Dr. Abul K. Bashirullah, Director de Bibliotecas, este Cuerpo Colegiado decidió, por unanimidad, autorizar la publicación de toda la producción intelectual de la Universidad de Oriente en el Repositorio en cuestión.

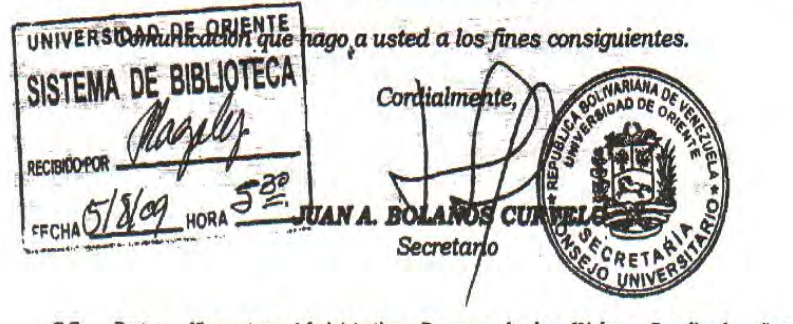

 $C.C.$ Rectora, Vicerrectora Administrativa, Decanos de los Núcleos, Coordinador General de Administración, Director de Personal, Dirección de Finanzas, Dirección de Presupuesto, Contraloría Interna, Consultoría Jurídica, Director de Bibliotecas, Dirección de Publicaciones, Dirección de Computación, Coordinación de Teleinformática, Coordinación General de Postgrado.

JABC/YGC/maruja

Hoja de Metadatos para Tesis y Trabajos de Ascenso - 6/6

Derechos:

Artículo 41 del REGLAMENTO DE TRABAJO DE PREGRADO (vigente a partir del II Semestre 2009, según comunicado CU-034-2009): "Los .<br>Trabajos de Grado son de exclusiva propiedad de la Universidad, y solo podrán ser utilizados a otros fines, con el consentimiento del Consejo de<br>Núcleo Respectivo, quien deberá participarlo previamente al Consejo<br>Universitario, para su autorización.<sup>4</sup>

 $\underbrace{\bigtimes a'_{\text{top}} \ \psi_{\text{pred}}}_{\text{top. Morella Leoh}}$ 

**AUTOR**